## Некоторые точные решения

К лекции 4 (2024)

## 1 мКдФ

## 1.1 мКдФ<sup>+</sup>

```
In[1]:= eq[v_{-}] := -D[v, t] + D[v, x, x, x] + 6v^{2}D[v, x]Simplify\big[\mathrm{eq}\big[\frac{\mathsf{k}}{\mathsf{k}}\big]\frac{1}{\cosh[kx+k^3t+d]}
```
 $Out[2] = 0$ 

## 1.2 мКдФ-

```
In [3]:= u = a Tanh [a x - 2 a^3 t + d];
         Simplify[D[u, t] - D[D[u, x, x] - 2u^3, x]]Plot[u /. {a \rightarrow 1, d \rightarrow 0, t \rightarrow 1}, {x, -7, 7},
          PlotStyle \rightarrow {Blue},
          PlotRange \rightarrow {-1.15, 1.15},
          BaseStyle \rightarrow {FontSize \rightarrow 14, FontFamily \rightarrow "Times New Roman"},
          ImageSize \rightarrow 400,
          AxesLabel \rightarrow {"x", "u"}]
```
Out[4]=  $\theta$ 

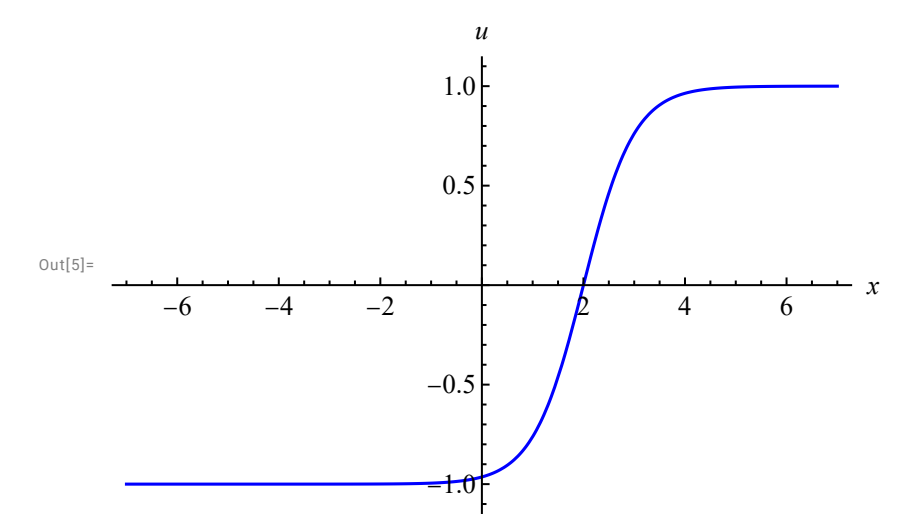

Проиллюстрируем один способ рекуррентного построения решений (при помощи преобразований Бэклнда; будет объяснено позже на лекциях).

$$
F[a_{0}] = F[a_{-}, d_{-}] := -a \tanh[a \times + 4a^{3} t + d]
$$
\n
$$
u = F[a, d]
$$
\nSimplify[-D[u, t] + D[u, x, x, x] - 6 (u<sup>2</sup> - a<sup>2</sup>) D[u, x]]\n
$$
Out[3] = \emptyset
$$
\n
$$
F[a1] = \{a1, d1, a2, d2\} = -F[a1, d1] - \frac{a2^{2} - a1^{2}}{F[a1, d1] - F[a2, d2]}
$$
\n
$$
u = F[a1, d1, a2, d2]
$$
\n
$$
u = F[a1, d1, a2, d2]
$$
\n
$$
u = F[a1, d1, a2, d2]
$$
\n
$$
u = F[a1, d1, a2, d2]
$$
\n
$$
Together [TrigToExp] - D[u, t] + D[u, x, x, x] - 6 (u2 - a2^{2}) D[u, x]]]
$$
\n
$$
Out[10]
$$
\n
$$
u = -a1^{2} + a2^{2}
$$
\n
$$
Out[10]
$$
\n
$$
u = -a1^{2} + a2^{2}
$$
\n
$$
Out[11]
$$
\n
$$
Out[11]
$$
\n
$$
u = \frac{-a1^{2} + a2^{2}}{a1 \tanh[d1 + 4a1^{2} t + a1x] + a2 \tanh[d2 + 4a2^{2} t + a2x]}
$$
\n
$$
Out[11]
$$
\n
$$
\emptyset
$$
\n
$$
Out[11]
$$
\n
$$
\emptyset
$$
\n
$$
Out[11]
$$
\n
$$
u = F[a1, d1, a2, d2, a3, d3]
$$
\n
$$
Together [TrigToExp] - D[u, t] + D[u, x, x, x] - 6 (u2 - a3^{2}) D[u, x]]]
$$
\n
$$
u = F[a1, d1, a2, d2, a3, d3]
$$
\n
$$
Togetther [TrigToExp] - D[u, t] + D[u, x, x, x] - 6 (u2 - a3^{2}) D[u, x]]]
$$
\n
$$
-
$$

Out $[15]=$ 

Coth[x]

```
In[16]:= Manipulate[
           Plot[F[a1, d1, a2, d2 + \pm \pi/2, a3, d3] /. t \rightarrow tt, {x, -40, 40},
            PlotStyle \rightarrow {Blue},
            PlotRange \rightarrow {-2.15, 2.15},
            BaseStyle \rightarrow {FontSize \rightarrow 16, FontFamily \rightarrow "Times New Roman"},
            ImageSize \rightarrow 500,
            AxesLabel \rightarrow {"x", "u"}],
           {a1, 0.6}, 0, 2, Appearance \rightarrow "Labeled"},
           {a2, 0.8}, 0, 2, Appearance \rightarrow "Labeled"},
           {a3, 1}, 0, 2, Appearance \rightarrow "Labeled"},
           {(d1, 0}, -5, 5, Appearance \rightarrow "Labeled"},
           {(d2, 0}, -5, 5, Appearance \rightarrow "Labeled"},
           {(d3, 3)}, -5, 5, Appearance \rightarrow "Labeled"},
           {({tt, 0}, -12, 12, Appendix A) "Labeled"}]
```
Out[16]=

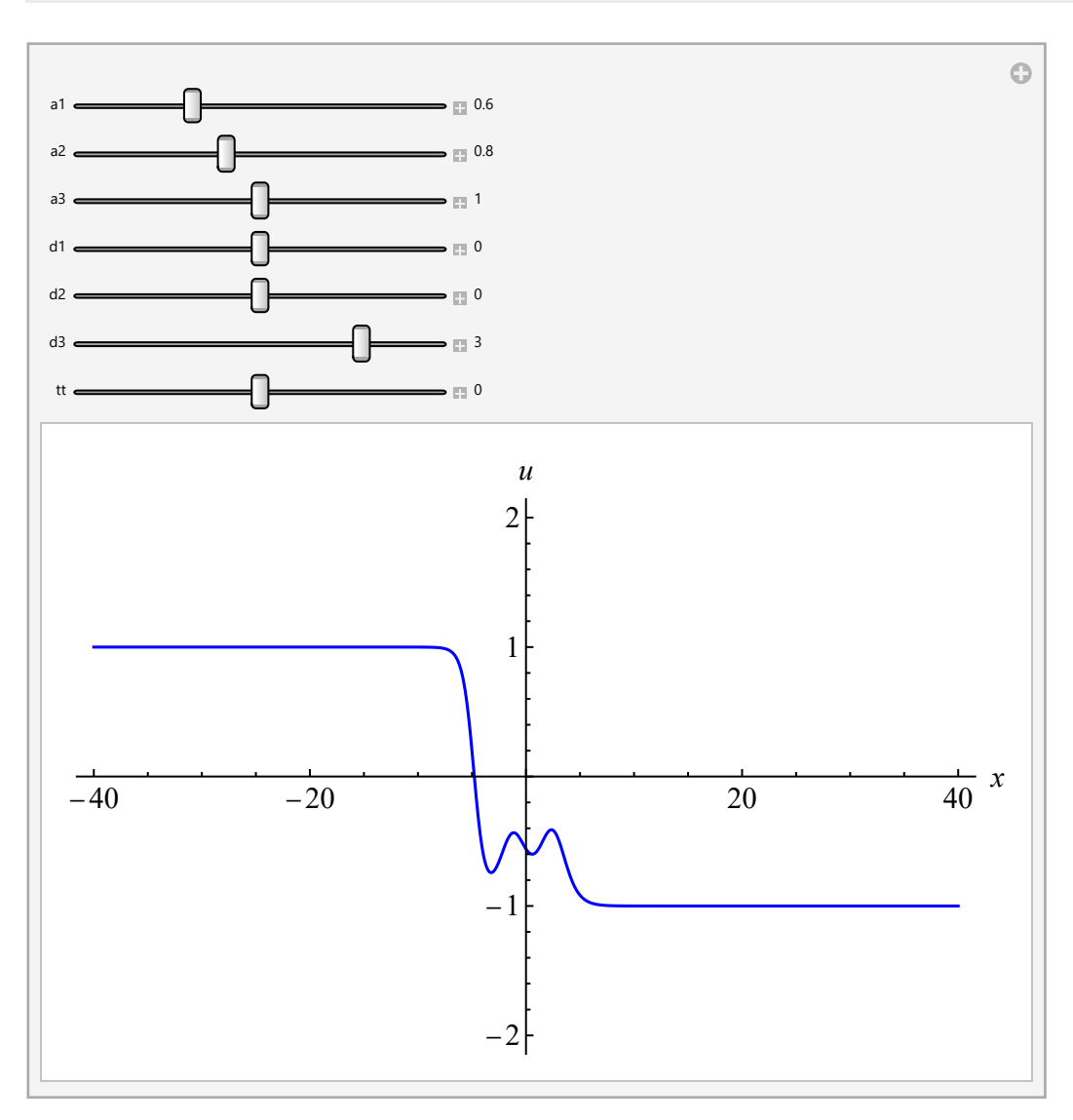

# 2 Bsq  $u_{tt} = \pm (u_{xx} + 3 u^2)_{xx}$

## 2.1  $u_{tt} = (u_{xx} + 3 u^2)_{xx}$

В отличие от КдФ, солитоны могут двигаться в любую сторону

$$
ln[17]:=eq[u_]:=-D[u, t, t]+D[D[u, x, x]+3u^2, x, x]
$$

uBq1[x\_, t\_, k\_, d\_] =  $\frac{2 k^2}{2}$  $Cosh[k x + 2 k<sup>2</sup> t + d]<sup>2</sup>$ uBq2[x\_, t\_, k\_, d\_] =  $\frac{2 k^2}{2}$  $Cosh[k x - 2 k<sup>2</sup> t + d]<sup>2</sup>$ 

Simplify[{eq[uBq1[x, t, k, d]], eq[uBq2[x, t, k, d]]}]

Out[18]=

```
2 k^2 \text{ Sech} [d + 2 k^2 t + k x]^2
```
Out[19]=

```
2 k^2 \text{ Sech} [d - 2 k^2 t + k x]^2
```
Out[20]=

 ${0, 0}$ 

```
In[21]:= Manipulate[
           Plot[uBq1[x, t, k, 0], {x, -20, 20},
             PlotStyle \rightarrow {Blue},
             PlotRange \rightarrow {-2.15, 2.15},
             BaseStyle \rightarrow {FontSize \rightarrow 16, FontFamily \rightarrow "Times New Roman"},
            ImageSize \rightarrow 300,
            AxesLabel \rightarrow {"x", "u"}],
           \{k, 1\}, -2, 2, Appearance \rightarrow "Labeled"},
           \{(t, 0), -2, 2, Appearance \rightarrow "Labeled"}]
```
Out[21]=

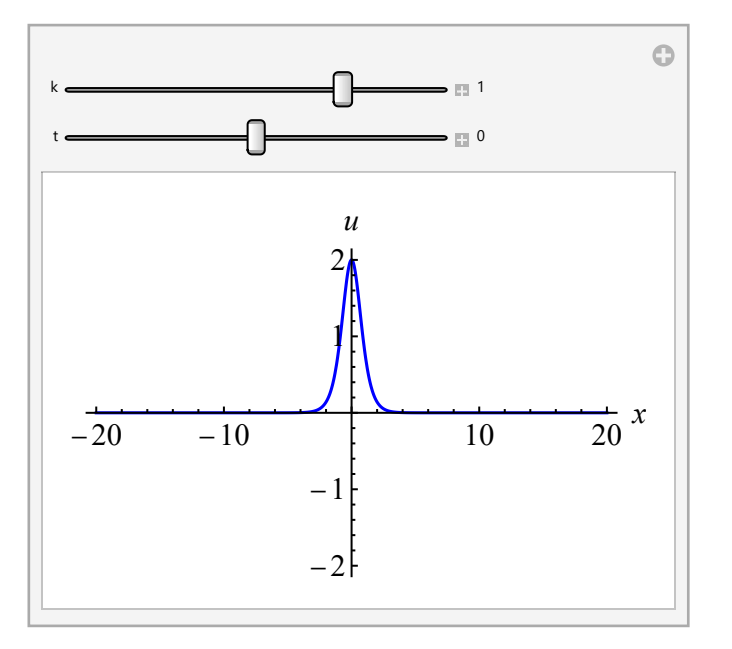

2.2 
$$
u_{tt} = -(u_{xx} + 3 u^2)_{xx}
$$

Тригонометрическое решение

In[22]:= Clear[u1, u2] eq[u\_] := D[u, t, t] + D[D[u, x, x] + 3  $u^2$ , x, x] uBqm1[x\_, t\_, k\_, d\_] = - $\frac{2 k^2}{2}$  $Cos[k x + 2 k<sup>2</sup> t + d]<sup>2</sup>$ uBqm2[x\_, t\_, k\_, d\_] = - $\frac{2 k^2}{2}$  $Cos[k x - 2 k<sup>2</sup> t + d]<sup>2</sup>$ Simplify[{eq[uBqm1[x, t, k, d]], eq[uBqm2[x, t, k, d]]}]  $Out[24]=$  $-2 k^2 \sec \left[ d + 2 k^2 t + k x \right]^2$ Out[25]=

Out[26]=

 ${0, 0}$ 

 $-2 k^2$  Sec  $\left[ d - 2 k^2 t + k x \right]^2$ 

#### 6 Some solutions.nb

```
In[27]:= Manipulate[
           Plot[uBqm1[x, t, 1, 0], {x, -20, 20},
            PlotStyle \rightarrow {Blue},
            PlotRange \rightarrow {-5.15, 0.15},
            BaseStyle \rightarrow {FontSize \rightarrow 16, FontFamily \rightarrow "Times New Roman"},
            ImageSize \rightarrow 300,
            AxesLabel \rightarrow {"x", "u"}],
           \{(t, 0), -2, 2, Appearance \rightarrow "Labeled"}]
```
Out[27]=

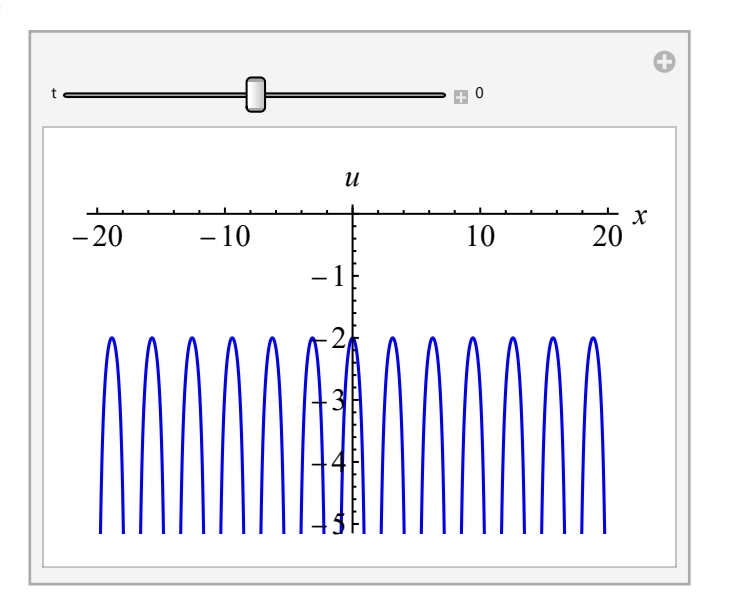

#### $3$  NLS<sup> $\pm$ </sup>  $i\,q_t = q_{xx} \pm 2 |q|^2 q$ ,  $q = u + i v$

Общие формулы для быстроубывающего n-солитонного решения и некоторые специальные случаи (раздел 3.4):

• В.Е. Захаров, А.Б. Шабат.Точная теория двумерной самофокусировки и одномерной автомодуляции волн в нелинейных средах. ЖЭТФ 61:1 (1971) 118-134.

#### См. также

• M.J. Ablowitz, D.J. Kaup, A.C. Newell, H. Segur. Nonlinear evolution equations of physical significance. Phys. Rev. Let. 31:2 (1973) 125-127.

• В.Е. Захаров, С.В. Манаков, С.П. Новиков, Л.П. Питаевский. Теория солитонов. Метод обратной задачи, М.: Наука, 1980.

• М. Абловиц, Х. Сигур. Солитоны и метод обратной задачи. М.: Мир, 1987.

• Н.Н. Ахмедиев, А. Анкевич. Солитоны. М.: Физматлит, 2003.

#### 3.1 Классические симметрии

Однопараметрические группы преобразований, не меняющие систему

 $i q_t = q_{xx} + 2 q^2 p$ ,  $-i p_t = p_{xx} + 2 q p^2$ 

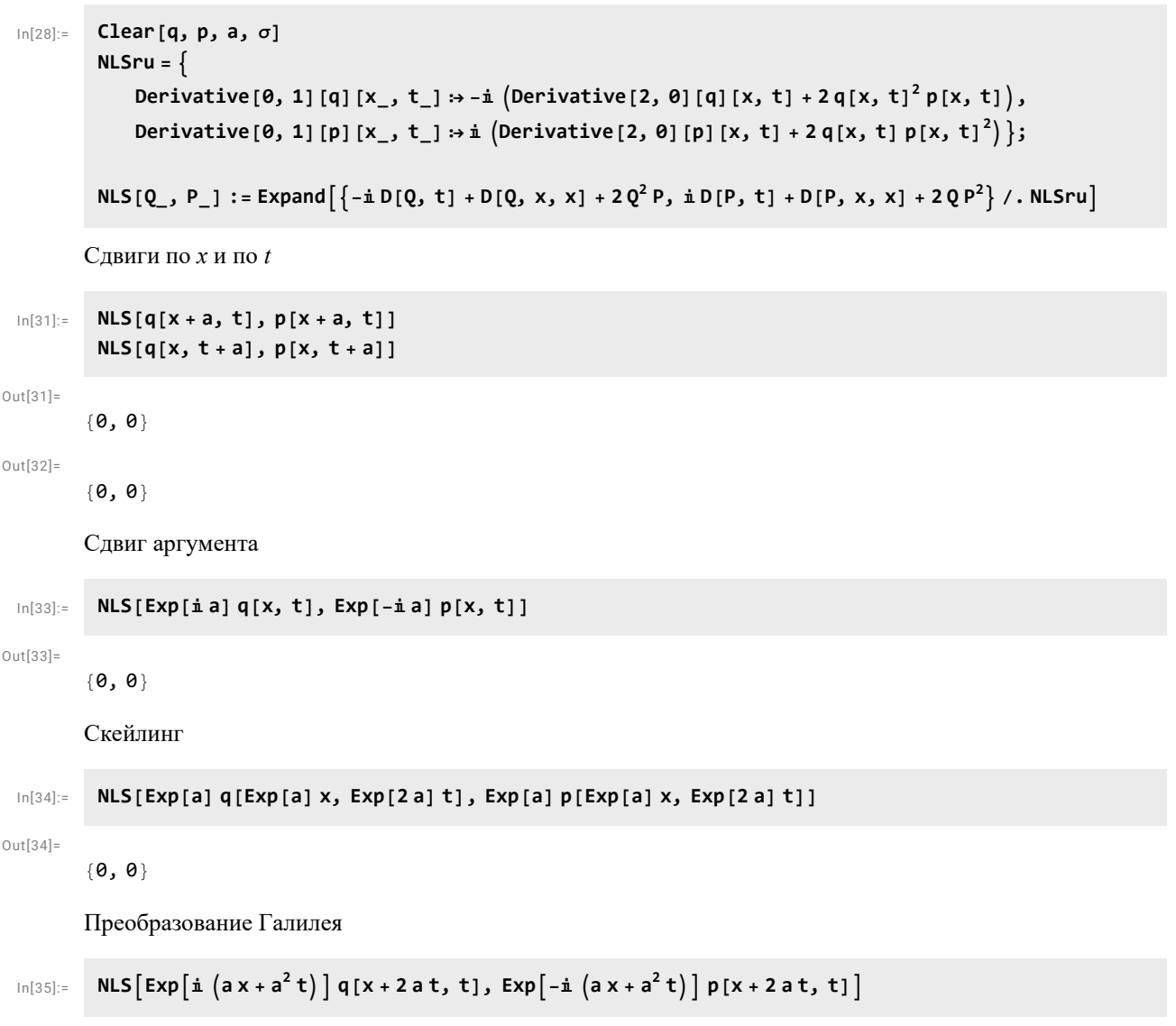

Out[35]=

 ${0, 0}$ 

Аналогичные замены для системы

 $q_t = q_{xx} + 2 q^2 p$ ,  $-p_t = p_{xx} + 2 q p^2$ 

```
In[36]:= NLSru = {
                  Derivative[0, 1][q][x_, t_] :→Derivative[2, 0][q][x, t] + 2 q[x, t]<sup>2</sup> p[x, t],
                  Derivative[0, 1][p][x_, t_] :+ - \left(\textsf{Derivative[2, 0][p][x, t] + 2 q[x, t] p[x, t]^2} \right)\};<code>NLS[Q_, P_] := Expand\left[\right\{-D[Q, t] + D[Q, x, x] + 2\,Q^2 P, D[P, t] + D[P, x, x] + 2\,Q\,P^2\right\}</sup>/. <code>NLSru]</code></code>
             NLS[q[x + a, t], p[x + a, t]]NLS[q[x, t + a], p[x, t + a]]NLS[Exp[a] q[x, t], Exp[-a] p[x, t]]NLS[Exp[a] q[Exp[a] x, Exp[2 a] t], Exp[a] p[Exp[a] x, Exp[2 a] t]]
             <code>NLS\left[\texttt{Exp}\big[\texttt{ax+a}^2\,\texttt{t}\big]\, \texttt{q}\, \texttt{[x+2at, t]}, Exp\left[-\texttt{ax-a}^2\,\texttt{t}\right]\, \texttt{p}\, \texttt{[x+2at, t]}\right]</code>
Out[38]=
           {0, 0}
Out[39]=
           {0, 0}Out[40]={0, 0}Out[41] ={0, 0}Out[42]=
```
 ${0, 0}$ 

#### 3.2 Бозе-конденсат

```
In [43]: cc[f_] := f /. {Complex[a_, b_] \Rightarrow Complex[a, -b]}
            cri[f_] := ComplexExpand[ReIm[f]]
            qNLS[x_, t_, a_, b_, c_, s_] = b Exp[ii (a x + (a<sup>2</sup> – 2 s b<sup>2</sup>) t + c)];
            q = %cc[q]
            cri[q]
            Together [-\text{i } D[q, t] + D[q, x, x] + 2 \text{ s cc}[q] q^2]Out[46]=b e^{i (c + (a^2 - 2 b^2 s) t + a x)}Out[47]=
           b e^{-i} (c + (a^2 - 2 b^2 s) t + a x)Out[48] =\{b Cos [c + (a^2 - 2 b^2 s) t + a x], b Sin [c + (a^2 - 2 b^2 s) t + a x]\}
```
Out[49]=

0

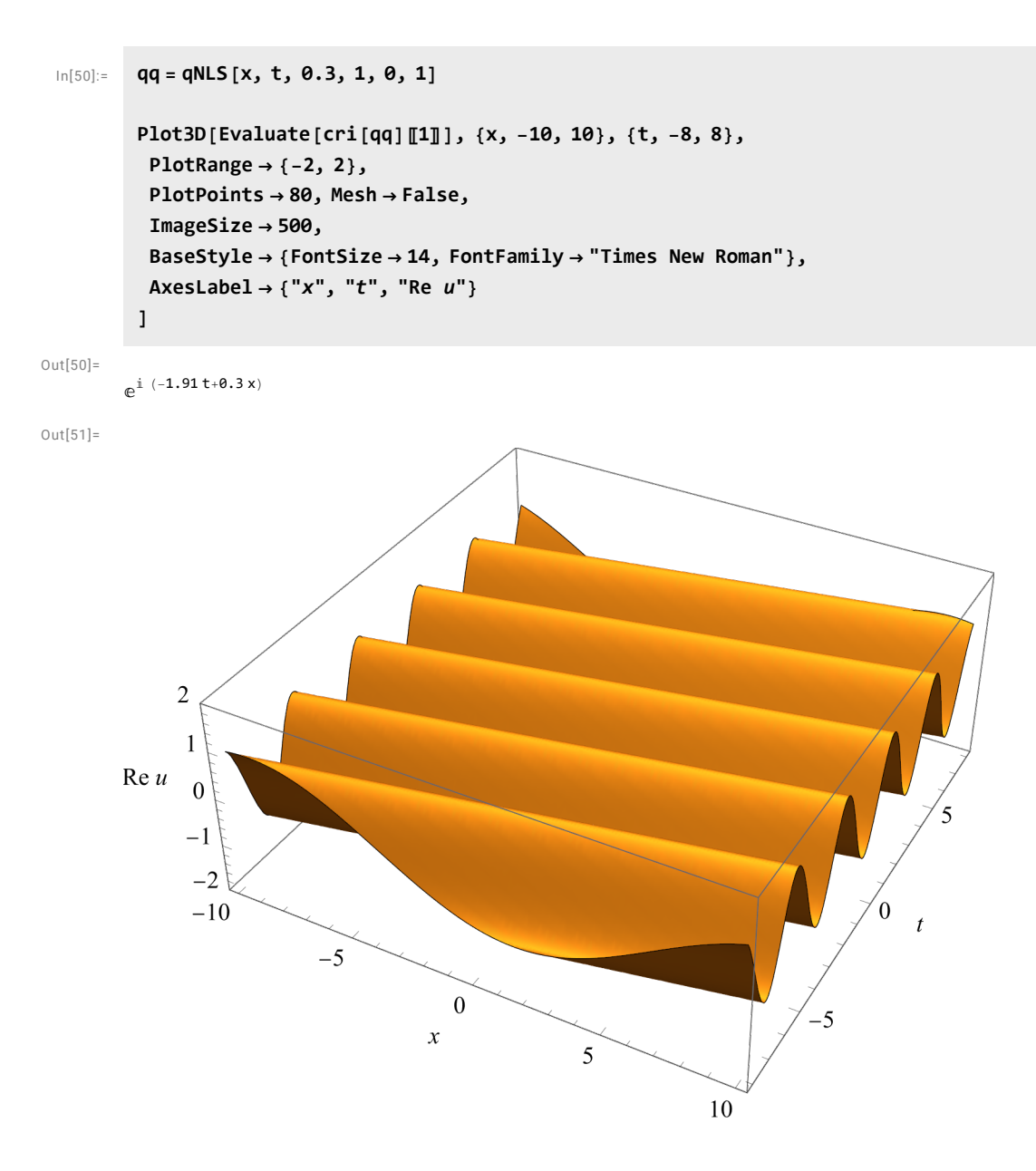

## 3.3 NLS<sup>+</sup>: солитон огибающей

Envelope soliton

Частный случай при  $b = 0$ : бризер (breather)

Солитон КдФ содержит 2 параметра – амплитуду и фазовый сдвиг. Амплитуду можно сделать равной 1 растяжением, сдвиг убирается сдвигом x. То есть, фактически, параметров нет (если речь именно об одном солитоне).

В солитоне НУШ есть 4 параметра, из них с, d можно сдвинуть в 0, один из параметров а или b можно растянуть в 1, но второй остается свободным.

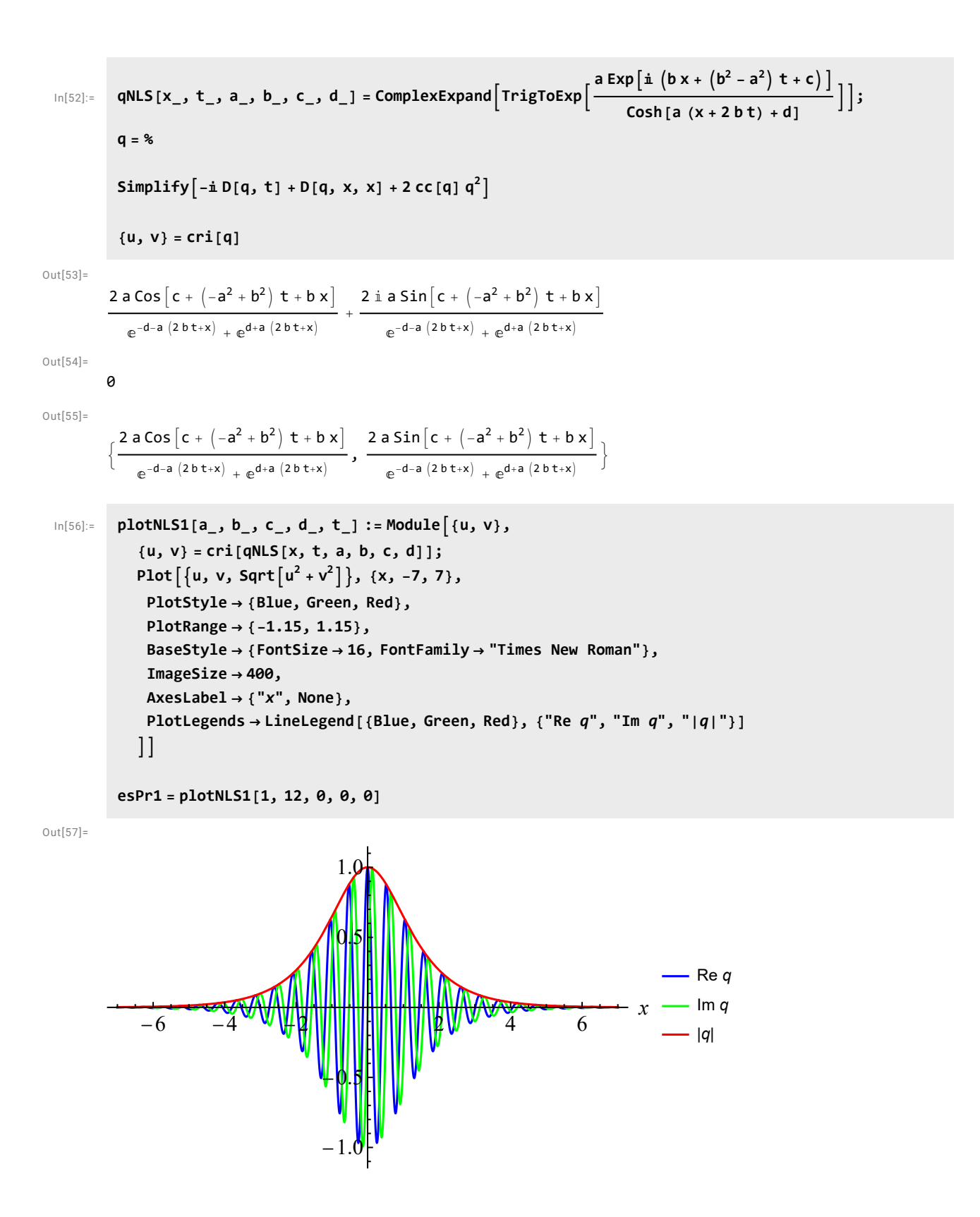

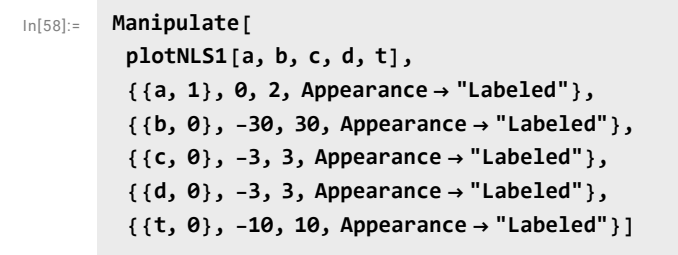

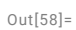

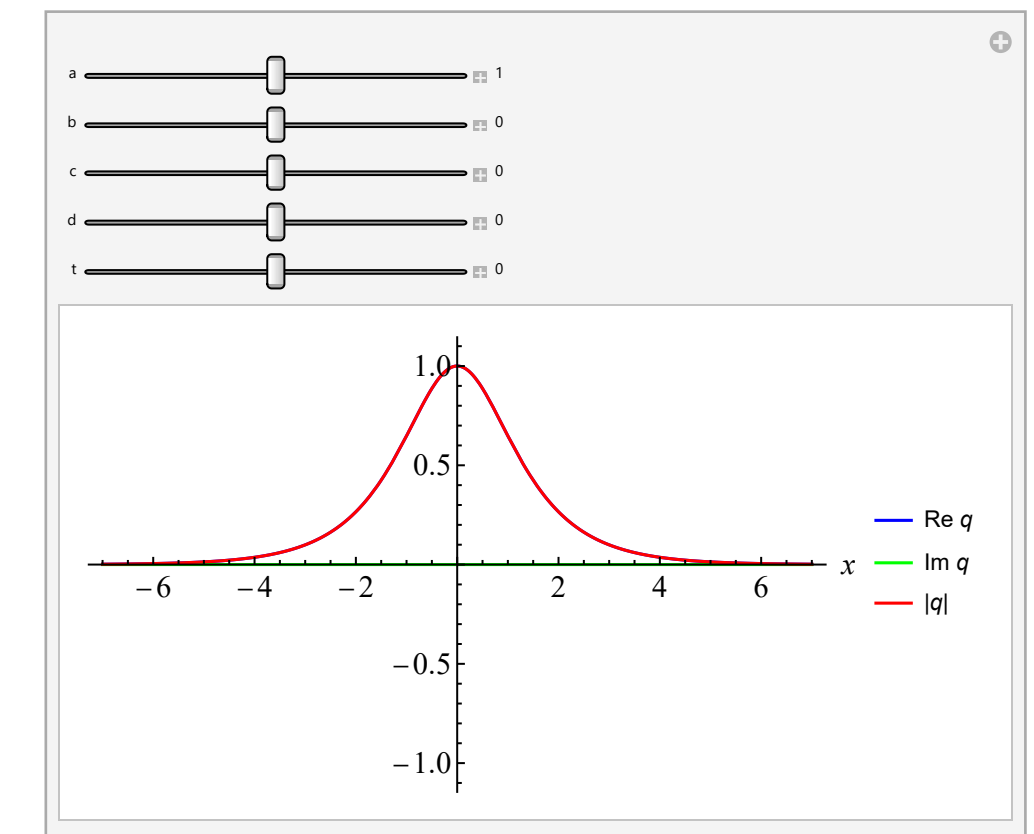

```
In[59]:= Plot3D[Re[qNLS[x, t, 1, 3, 0, 0]], {x, -10, 10}, {t, -3, 3},
            PlotRange \rightarrow {-1, 1},
            PlotPoints \rightarrow 200,
            Mesh \rightarrow False,ImageSize \rightarrow 500,
            AxesLabel \rightarrow {"x", "t", "Re u"},
            BaseStyle \rightarrow {FontSize \rightarrow 12, FontFamily \rightarrow "Times New Roman"}
           \begin{array}{c} \end{array}
```
Out[59]=

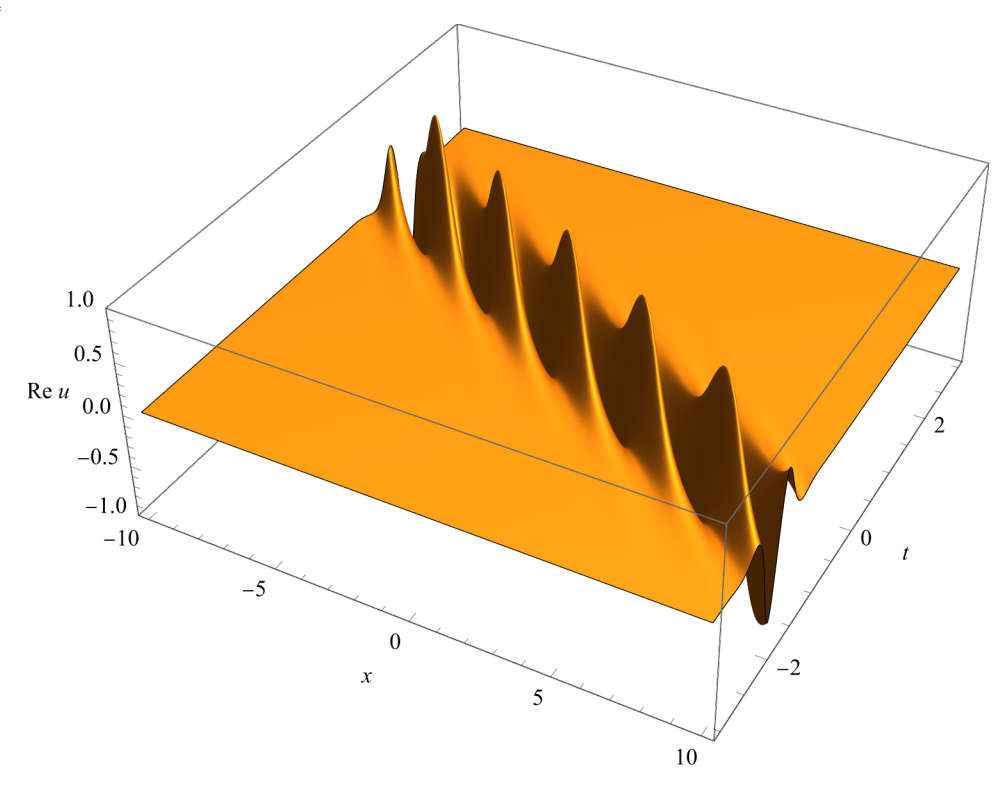

### 3.4 NLS<sup>+</sup> : двухсолитонное решение

Детерминантная формула для n-солитонного решения

$$
A = (A_{jk})_1^n, \quad A_{jk} = \frac{c_k}{\lambda_k - \overline{\lambda_j}} \exp(-2 i (\overline{\lambda_j} x - 2 \lambda_k^2 t))
$$
  
\n
$$
M = I + \overline{A} A
$$
  
\n
$$
M_1 = \begin{pmatrix} M & E_1 \\ E_2 & 0 \end{pmatrix}, \quad E_1 = (\exp(2 i \lambda_1 x), \dots, \exp(2 i \lambda_n x))^t, \quad E_2 = (c_1 \exp(4 i \lambda_1^2 t), \dots, c_n \exp(4 i \lambda_n^2 t))
$$
  
\n
$$
q = -2 \det M_1 / \det M
$$

## 3.4.1 Решение общего вида

Вронскианные формулы могут быть выведены примерно так же, как для КдФ. Однако, они более сложные – 2-солитонное решение содержит 8 вещественных параметров против 4 у КдФ. Возможны нетривиальные вырождения и предельные случаи.

1-солитонное решение

```
In[60]:= Clear[a, b, c, d, \lambda, \mu]
               n = 1;\textsf{A} = Table \big|\cdotc[k] Exp[-2 I (\mu[j] x - 2\lambda[k]^2 t)]
                                                   λ[k] - μ[j]
                                                                                          , {j, 1, n}, {k, 1, n};
               M = \text{IdentityMatrix}[n] + (cc[A] / . \{\lambda \rightarrow \mu, \mu \rightarrow \lambda, c \rightarrow d, d \rightarrow c\}).A;
               MM = TableIf j < n + 1,
                       If[k < n + 1, M[]j, k], Exp[2I\lambda[j]x],
                        If \left[k < n + 1, c[k] \exp[4 I \lambda[k]^2 t], 0\right],
                     {j, 1, n+1}, {k, 1, n+1};q = -2 Det[MM] / Det[M]cq = cc[q] /. {\lambda \rightarrow \mu, \mu \rightarrow \lambda, c \rightarrow d, d \rightarrow c};
                Together [-I D[q, t] + D[q, x, x] + 2 c q q^2]Out[65] =2e^{2i x \lambda [1]+4i t \lambda [1]^2}c[1]1 + \frac{e^{-2i\left(-2t\lambda[1]^2 + x\mu[1]\right) + 2i\left(x\lambda[1] - 2t\mu[1]^2\right)}c\left[1\right] \times d\left[1\right]}{(2\left[1\right] - \mu[1])\left(-\lambda[1] + \mu[1]\right)}(\lambda \mathbf{1} - \mu \mathbf{1}) \cdot (-\lambda \mathbf{1} + \mu \mathbf{1})Out[67] =\theta2-солитонное решение
  In[68]:= n = 2;\textsf{A} = Table \mid \cdotc[k] Exp[-2 I (\mu[j] x - 2\lambda[k]^2 t)]
                                                   λ[k] - μ[j]
                                                                                          , {j, 1, n}, {k, 1, n};
               M = \text{IdentityMatrix}[n] + (cc[A] / . \{\lambda \rightarrow \mu, \mu \rightarrow \lambda, c \rightarrow d, d \rightarrow c\}).A;
               MM = TableIf [j < n + 1,If[k < n + 1, M[]j, k], Exp[2I\lambda[j]x],
                        If \left[k < n + 1, c[k] \exp[4 I \lambda[k]^2 t], 0\right],
                     {j, 1, n+1}, {k, 1, n+1};q = -2 Det[MM] / Det[M]cq = cc[q] /. {\lambda \rightarrow \mu, \mu \rightarrow \lambda, c \rightarrow d, d \rightarrow c};
                Together [-I D[q, t] + D[q, x, x] + 2 c q q^2]
```
Out[72]=

 $- \left| 2 \right| - e^{2 i x \lambda [1] + 4 i t \lambda [1]^2} c [1] - e^{2 i x \lambda [2] + 4 i t \lambda [2]^2} c [2]$  $e^{2 \texttt{i} x \lambda[2] + 4 \texttt{i} \texttt{t} \lambda[2]^2 - 2 \texttt{i} \left( -2 \texttt{t} \lambda[1]^2 + x \mu[1] \right) + 2 \texttt{i} \left( x \lambda[1] - 2 \texttt{t} \mu[1]^2 \right)} c[1] \times c[2] \times d[1] +$  $(\lambda[\mathbf{1}] - \mu[\mathbf{1}])$   $(-\lambda[\mathbf{1}] + \mu[\mathbf{1}])$  $e^{4 \texttt{it}\lambda[1]^2+2 \texttt{ix}\lambda[2]-2 \texttt{i}} \left( -2 \texttt{t}\lambda[2]^2+x\mu[1] \right) +2 \texttt{i} \left( x\lambda[1]-2 \texttt{t}\mu[1]^2 \right) \texttt{c[1]}\times c[2]\times d[1]$  $(\lambda[2] - \mu[1]) (-\lambda[1] + \mu[1])$ +  $e^{2 \texttt{i} x \lambda[1] + 4 \texttt{i} t \lambda[2]^2 - 2 \texttt{i} (-2 t \lambda[1]^2 + x \mu[1]) + 2 \texttt{i} (x \lambda[2] - 2 t \mu[1]^2)} c[1] \times c[2] \times d[1]$  $(\lambda[\mathbf{1}] - \mu[\mathbf{1}]) (-\lambda[\mathbf{2}] + \mu[\mathbf{1}])$   $e^{2 \, \mathrm{i} \, \mathbf{x} \, \lambda [1] + 4 \, \mathrm{i} \, \mathbf{t} \, \lambda [1]^2 - 2 \, \mathrm{i} \, \big( -2 \, \mathrm{t} \, \lambda [2]^2 + \mathbf{x} \, \mu [1] \big) + 2 \, \mathrm{i} \, \big( \mathbf{x} \, \lambda [2] - 2 \, \mathrm{t} \, \mu [1]^2 \big)} \, \, \mathbf{C} \, [\, \mathbf{1} \, ] \times \mathbf{C} \, [\, \mathbf{2} \, ] \times \mathbf{d} \, [\, \mathbf{1} \, ]$  $(\lambda[2] - \mu[1]) (-\lambda[2] + \mu[1])$   $e^{2 \texttt{i} x \lambda[2] + 4 \texttt{i} \texttt{t} \lambda[2]^2 - 2 \texttt{i} \left( -2 \texttt{t} \lambda[1]^2 + x \mu[2] \right) + 2 \texttt{i} \left( x \lambda[1] - 2 \texttt{t} \mu[2]^2 \right)} c[1] \times c[2] \times d[2]$  $(\lambda[\mathbf{1}] - \mu[\mathbf{2}])$   $(-\lambda[\mathbf{1}] + \mu[\mathbf{2}])$  $e^{4 i \tau \lambda [1]^2 + 2 i \chi \lambda [2] - 2 i \left(-2 \tau \lambda [2]^2 + \chi \mu [2] \right) + 2 i \left(\chi \lambda [1] - 2 \tau \mu [2]^2\right)} c[1] \times c[2] \times d[2]$  $(\lambda[2] - \mu[2]) (-\lambda[1] + \mu[2])$  $e^{2 i x \lambda [1] + 4 i t \lambda [2]^2 - 2 i (-2 t \lambda [1]^2 + x \mu [2]) + 2 i (x \lambda [2] - 2 t \mu [2]^2)} c [1] \times c [2] \times d [2]$  $(\lambda[\mathbf{1}] - \mu[\mathbf{2}] )$   $(-\lambda[\mathbf{2}] + \mu[\mathbf{2}])$ -  $\mathbb{C}^{2 \text{ i} \times \lambda[1] + 4 \text{ i} \cdot t \cdot \lambda[1]^2 - 2 \text{ i} \cdot \left(-2 \cdot t \cdot \lambda[2]^2 + x \cdot \mu[2]\right) + 2 \text{ i} \cdot \left(\frac{x \cdot \lambda[2] - 2 \cdot t \cdot \mu[2]^2}{2} \right) \cdot \left(\frac{1}{2} \cdot \frac{x \cdot \lambda[2] - 2 \cdot t \cdot \mu[2]^2}{2} \right)$  $(\lambda [2] - \mu [2]) (-\lambda [2] + \mu [2])$ 1 +  $e^{-2i (2i(1)^2 + x \mu[1]) + 2i (x\lambda[1] - 2t \mu[1]^2)} c[1] \times d[1]$  $(\lambda[\mathbf{1}] - \mu[\mathbf{1}])$   $(-\lambda[\mathbf{1}] + \mu[\mathbf{1}])$  +  $e^{-2 i ( -2 \tau) (2^2 + x \mu(1)) +2 i (x \lambda(2) - 2 \tau \mu(1)^2) c [2] \times d[1]}$  $(\lambda[2] - \mu[1]) (-\lambda[2] + \mu[1])$  $e^{-2 i ( -2 t \lambda [1]^2 + x \mu [2]) + 2 i (x \lambda [1] - 2 t \mu [2]^2) c [1] \times d [2]}$  $(\lambda [\mathbf{1}] - \mu [\mathbf{2}] )$   $(-\lambda [\mathbf{1}] + \mu [\mathbf{2}])$  $e^{-2i\left[-2\,t\,\lambda[2]^2+x\,\mu[1]\,\right)+2\,i\,\left(x\,\lambda[2]-2\,t\,\mu[1]^2\right)-2\,i\,\left[-2\,t\,\lambda[1]^2+x\,\mu[2]\,\right)+2\,i\,\left(x\,\lambda[1]-2\,t\,\mu[2]^2\right)}\;c\left[1\right]\times c\left[2\right]\times d\left[1\right]\times d\left[2\right]$  $\left(\lambda\begin{bmatrix}2 \end{bmatrix} - \mu\begin{bmatrix}1 \end{bmatrix}\right)\ \left(-\lambda\begin{bmatrix}2 \end{bmatrix} + \mu\begin{bmatrix}1 \end{bmatrix}\right)\ \left(\lambda\begin{bmatrix}1 \end{bmatrix} - \mu\begin{bmatrix}2 \end{bmatrix}\right)\ \left(-\lambda\begin{bmatrix}1 \end{bmatrix} + \mu\begin{bmatrix}2 \end{bmatrix}\right)$   $e^{-2 i ( -2 t \lambda [1]^2 + x \mu [1]) +2 i (x \lambda [2] -2 t \mu [1]^2) -2 i ( -2 t \lambda [2]^2 + x \mu [2]) +2 i (x \lambda [1] -2 t \mu [2]^2)} c[1] \times c[2] \times d[1] \times d[2] \left(\lambda\left[\mathbf{1}\right]-\mu\left[\mathbf{1}\right]\right)\ \left(-\lambda\left[\mathbf{2}\right]+\mu\left[\mathbf{1}\right]\right)\ \left(\lambda\left[\mathbf{2}\right]-\mu\left[\mathbf{2}\right]\right)\ \left(-\lambda\left[\mathbf{1}\right]+\mu\left[\mathbf{2}\right]\right)$  $e^{-2 i (2 t \lambda[2]^2 + x \mu[1]) + 2 i (x \lambda[1] - 2 t \mu[1]^2) - 2 i (-2 t \lambda[1]^2 + x \mu[2]) + 2 i (x \lambda[2] - 2 t \mu[2]^2)} c[1] \times c[2] \times d[1] \times d[2] +$  $\left(\lambda[\mathbf{2}]-\mu[\mathbf{1}]\right)\; \left(-\lambda[\mathbf{1}]+\mu[\mathbf{1}]\right)\; \left(\lambda[\mathbf{1}]-\mu[\mathbf{2}]\right)\; \left(-\lambda[\mathbf{2}]+\mu[\mathbf{2}]\right)$  $e^{-2 i ( -2 t \lambda [2]^2 + x \mu [2]) + 2 i (x \lambda [2] - 2 t \mu [2]^2) c [2] \times d [2]}$  $(\lambda[\mathbf{2}]-\mu[\mathbf{2}] )$   $(-\lambda[\mathbf{2}]+\mu[\mathbf{2}])$  $e^{-2i(-2t\lambda[1]^2+x\mu[1])+2i(x\lambda[1]-2t\mu[1]^2)-2i(-2t\lambda[2]^2+x\mu[2])+2i(x\lambda[2]-2t\mu[2]^2)}$   $c[1]\times c[2]\times d[1]\times d[2]$  $(\lambda[\mathbf{1}] - \mu[\mathbf{1}]) (-\lambda[\mathbf{1}] + \mu[\mathbf{1}]) (\lambda[\mathbf{2}] - \mu[\mathbf{2}]) (-\lambda[\mathbf{2}] + \mu[\mathbf{2}])$ 

Out[74]=

 $\theta$ 

Отметим, что команда Simplify приводит формулу для  $q$  к более компактному виду, но в результате время проверки очень сильно увеличивается

In[75]:=  $q =$  Simplify [-2 Det [MM] / Det [M] ] cq = cc[q] /. { $\lambda \rightarrow \mu$ ,  $\mu \rightarrow \lambda$ , c  $\rightarrow$  d, d  $\rightarrow$  c};  $(*$  Simplify  $[-I \ D[q,t]+D[q,x,x]+2cq q^2] *$ Out[75]= 2  $-e^{2i\lambda[1](x+2\lambda[1])}c[1] - e^{2i\lambda[2](x+2\lambda[2])}c[2] +$  $e^{2 \, \mathrm{i} \, \mathbf{x} \, (\lambda[1]+\lambda[2]-\mu[1]) + 4 \, \mathrm{i} \, \mathbf{t} \, \bigl(\lambda[1]^2+\lambda[2]^2-\mu[1]^2 \bigr)} \, \, \mathsf{c} \, [1] \times \mathsf{c} \, [2] \times \mathsf{d} \, [1] \, \, \bigl(\lambda[1]-\lambda[2]\bigr)^2$  $(\lambda[1] - \mu[1])^2 (\lambda[2] - \mu[1])^2$  +  $e^{2 \, \mathrm{i} \, \mathbf{x} \, (\lambda[1]+\lambda[2]-\mu[2]) + 4 \, \mathrm{i} \, \mathbf{t} \, \bigl(\lambda[1]^2+\lambda[2]^2-\mu[2]^2 \bigr)} \, \, \mathsf{c} \, [1] \times \mathsf{c} \, [2] \times \mathsf{d} \, [2] \, \, \bigl(\lambda[1]-\lambda[2]\bigr)^2$  $(\lambda[1] - \mu[2])^2 (\lambda[2] - \mu[2])^2$  $-1 + \frac{e^{2i (\lambda[1]-\mu[1]) (x+2t (\lambda[1]+\mu[1]))} c[1] \times d[1]}{2}$  $\frac{(\lambda+2t(\lambda[1]+\mu[1])) \c[1]\times d[1]}{(\lambda[1]-\mu[1])^2} + \frac{e^{2i(\lambda[2]-\mu[1]) (x+2t(\lambda[2]+\mu[1]))} c[2]\times d[1]}{(\lambda[2]-\mu[1])^2}$  $(\lambda [2] - \mu [1])^2$  +  $e^{2 i (\lambda[1]-\mu[2]) (x+2 t (\lambda[1]+\mu[2]))} c[1] \times d[2]$  $\frac{(\lambda+2t)(\lambda[1]+\mu[2])) \mathbf{c}[1]\times d[2]}{(\lambda[1]-\mu[2])^2} + \frac{e^{2i(\lambda[2]-\mu[2]) (x+2t)(\lambda[2]+\mu[2]))} \mathbf{c}[2]\times d[2]}{(\lambda[2]-\mu[2])^2}$  $(\lambda [2] - \mu [2])^2$  - $\left(e^{2 \text{ i} x (\lambda[1]+\lambda[2]-\mu[1]-\mu[2])+4 \text{ i} t (\lambda[1]^2+\lambda[2]^2-\mu[1]^2-\mu[2]^2)} c[1] \times c[2] \times d[1] \times d[2] (\lambda[1]-\lambda[2])^2\right)$  $(\mu[1] - \mu[2])^2$   $/$   $((\lambda[1] - \mu[1])^2 (\lambda[2] - \mu[1])^2 (\lambda[1] - \mu[2])^2 (\lambda[2] - \mu[2])^2)$ 

## 3.4.2 NLS<sup>+</sup>: спаренный солитон (2 солитона с одинаковой скоростью и разной амплитудой)

Для уравнения КдФ, скорости солитонов обязаны быть разными. В НУШ они разные в случае общего положения, но при этом можно выбрать параметры и таким образом, чтобы скорости совпали. Для такого 2-солитонного решения перейдем в подвижную с.к., применяя преобразование Галилея, и сделаем скорость равной 0.

 $\cdot$   $\cdot$   $\cdot$   $\cdot$ 

 $In[77]:=$  qNLSd[x\_, t\_, a\_, b\_, c\_] =

$$
\frac{2 (a^2 - b^2) (a Exp[-i a^2 t] Cosh[b (x + c)] - b Exp[-i b^2 t] Cosh[a x])}{(a - b)^2 Cosh[a x + b (x + c)] + (a + b)^2 Cosh[a x - b (x + c)] - 4 ab Cos[(a^2 - b^2) t]}
$$

 $q = %$ 

 $\textsf{Simplify}\big[\textsf{Together}\big[\texttt{-iD[q, t]+D[q, x, x]+2\,cc[q]\ q^2}\big]\big]$ 

 $Q$ ut $[78]$ =

$$
\frac{2 (a^2 - b^2) (-b e^{-i b^2 t} \cosh [a x] + a e^{-i a^2 t} \cosh [b (c + x)])}{-4 ab \cos [(a^2 - b^2) t] + (a + b)^2 \cosh [a x - b (c + x)] + (a - b)^2 \cosh [a x + b (c + x)]}
$$

Out[79]=

 $\theta$ 

```
In [80]: = \text{plotNLSd[a_, b_, c_, t_, !} := \text{Module}[\{u, v\},{u, v} = cri[qNLSd[x, t, a, b, c]];
             Plot [\{u, v, Sqrt[u^2 + v^2]\}, \{x, -7, 7\},PlotStyle → {Blue, Green, Red},
             PlotRange \rightarrow {-5.15, 5.15},
             BaseStyle \rightarrow {FontSize \rightarrow 16, FontFamily \rightarrow "Times New Roman"},
             ImageSize \rightarrow 400,
             AxesLabel \rightarrow \{'''x'', None},
             PlotLegends \rightarrow LineLegend[{Blue, Green, Red}, {"Re q", "Im q", "|q|"}]
            \existsManipulate[
          plotNLSd[a, b, c, t],
```

```
\{(a, 1), -5, 5, Appearance \rightarrow "Labeled"},
\{b, 2\}, -5, 5, Appearance \rightarrow "Labeled"},
{C, -3}, -5, 5, Appearance \rightarrow "Labeled"},
{(t, 0), -10, 10, Appendix} \rightarrow "Labeled"}]
```
Out[81]=

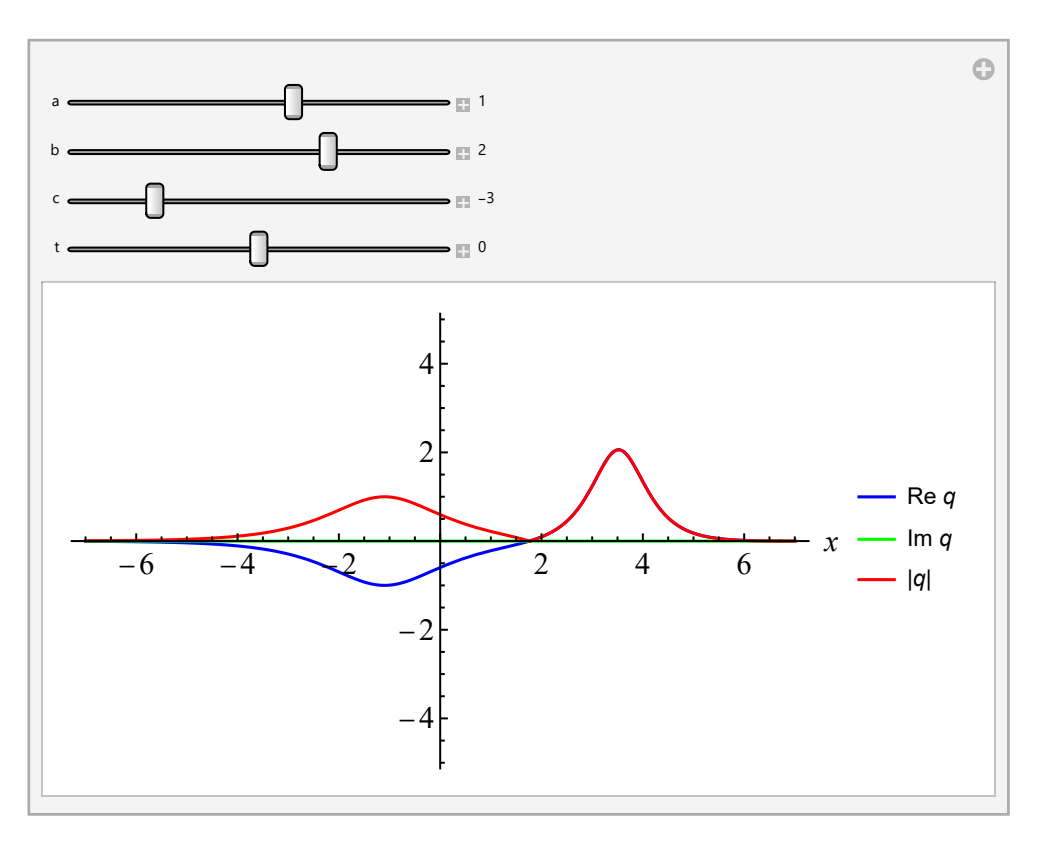

```
In[82]:= Plot3D[Re[qNLSd[x, t, 1.2, 2, 3]], {x, -10, 10}, {t, -3, 3},
            PlotRange \rightarrow {-2, 2},
            PlotPoints \rightarrow 200,
            Mesh \rightarrow False,ImageSize \rightarrow 500,
           AxesLabel \rightarrow {"x", "t", "Re u"},
            BaseStyle \rightarrow {FontSize \rightarrow 12, FontFamily \rightarrow "Times New Roman"}
          \mathbf{l}
```
Out[82]=

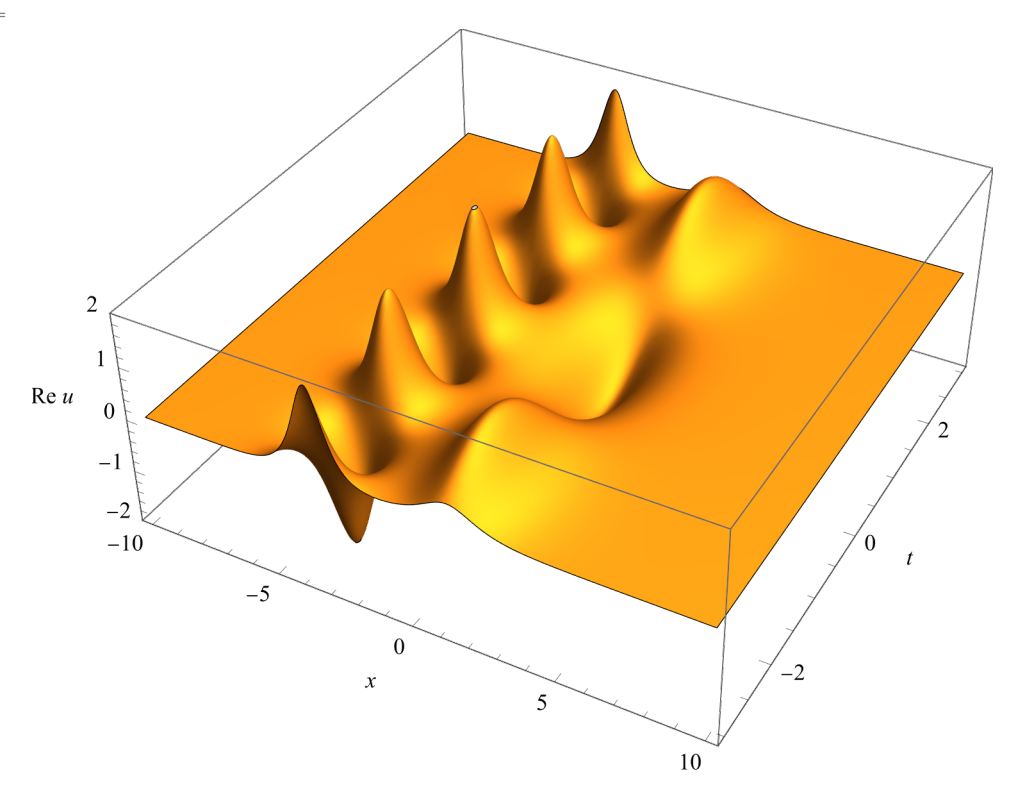

```
In[83]:= Plot3D[Re[qNLSd[x, t, 1, 1.2, -0.4]], {x, -20, 20}, {t, -6, 6},
            PlotRange \rightarrow {-2, 2},
            PlotPoints \rightarrow 200,
            Mesh \rightarrow False,ImageSize \rightarrow 500,
            AxesLabel \rightarrow {"x", "t", "Re u"},
            BaseStyle \rightarrow {FontSize \rightarrow 12, FontFamily \rightarrow "Times New Roman"}
          \mathbf{l}
```
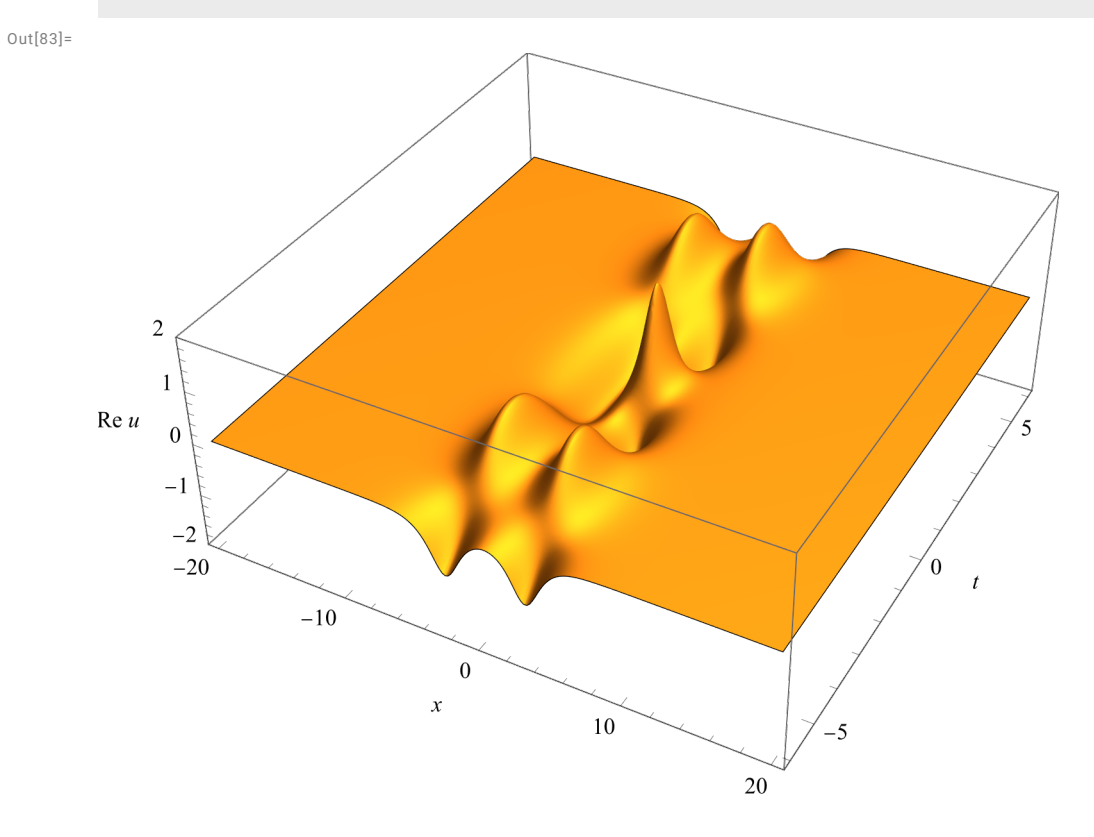

## 3.4.3 NLS<sup>+</sup>: полурациональный солитон (предельный случай предыдущего решения)

Берем предыдущее решение

$$
\frac{1}{\ln[84]:} \quad \frac{4}{\ln[84]:} \quad \frac{4
$$

Out[85]=

$$
2\,\left(a^2-b^2\right)\,\,\left(-b\,\, {\rm e}^{-{\rm i}\,b^2\,t}\,\text{Cosh}\,[\,a\,x\,]\,+\,a\, {\rm e}^{-{\rm i}\,a^2\,t}\,\text{Cosh}\,[\,b\,\,(c\, + x)\,\,]\,\right)
$$

$$
-4\; a\; b\; Cos\left[\; \left(a^{2}-b^{2}\right)\; t\;\right]\; +\; (a+b)^{2}\; Cosh\left[\; a\; x\; -b\; \left(c+x\right)\; \right]\; +\; (a-b)^{2}\; Cosh\left[\; a\; x+b\; \left(c+x\right)\; \right]\; .
$$

Заменяем  $c = \delta(a - b)$ , где  $\delta$  = const, и переходим к пределу  $b \rightarrow a$ .

При этом числитель и знаменатель равны 0, применяем правило Лопиталя (два раза).

$$
\begin{array}{ll}\n\text{[n][65]} & \text{number} = \{ \text{Numerator}[q] \} \land c \rightarrow \delta \text{ (a - b)} \} \\
\text{[n][66]} & \text{d, 0}\n\end{array}
$$
\n
$$
\begin{array}{ll}\n\text{[n][66]} & \text{function} = D(\text{number, b)} \\
\text{[n][66]} & \text{function} = D(\text{number, b)} \\
\text{[n][66]} & \text{function} = D(\text{number, b)} \\
\text{[n][66]} & \text{function} = D(\text{number, b)} \\
\text{[n][66]} & \text{function} = D(\text{a - b)} \\
\text{[n][n][n]} & \text{function} = D(\text{a - b)} \\
\text{[n][n][n]} & \text{function} = D(\text{a - b)} \\
\text{[n][n][n]} & \text{function} = D(\text{a - b)} \\
\text{[n][n][n]} & \text{function} = D(\text{a - b)} \\
\text{[n][n][n]} & \text{function} = D(\text{a - b)} \\
\text{[n][n][n]} & \text{function} = D(\text{a - b)} \\
\text{[n][n][n]} & \text{function} = D(\text{a - b)} \\
\text{[n][n]} & \text{function} = D(\text{a - b)} \\
\text{[n][n]} & \text{function} = D(\text{a - b)} \\
\text{[n][n]} & \text{function} = D(\text{a - b)} \\
\text{[n][n]} & \text{function} = D(\text{a - b)} \\
\text{[n][n]} & \text{function} = D(\text{a - b)} \\
\text{[n][n]} & \text{function} = D(\text{a - b)} \\
\text{[n][n]} & \text{function} = D(\text{a - b)} \\
\text{[n][n]} & \text{function} = D(\text{a - b)} \\
\text{[n][n]} & \text{function} = D(\text{a - b)} \\
\text{[n][n]} & \text{function} = D(\text{a - b)} \\
\text{[n][n]} & \text{function} = D(\text{a - b)} \\
\text{[n][n]} & \text{[n]} & \text{function} = D(\text{a - b)} \\
\text{[n][n]} & \text{[n]} & \text{[n]} \\
\text{[n]} & \text{[n]} & \text{[n]} \\
\text{[n]} & \text{[n]} & \text{[n
$$

0

#### Получилось 2 солитона одинаковой амплитуды и с логарифмической разностью скорости

```
\text{Ind}(96):= plotNLSr[a_, d_, t_] := Module [ {u, v},
            {u, v} = cri[qNLSr[x, t, a, d]];
            Plot [\{u, v, Sqrt[u^2 + v^2]\}, \{x, -7, 7\},PlotStyle → {Blue, Green, Red},
             PlotRange \rightarrow {-5.15, 5.15},BaseStyle \rightarrow {FontSize \rightarrow 16, FontFamily \rightarrow "Times New Roman"},
             ImageSize \rightarrow 400,
             AxesLabel \rightarrow \{'''x'', None},
             PlotLegends \rightarrow LineLegend[{Blue, Green, Red}, {"Re q", "Im q", "|q|"}]
            \lceilManipulate[
          plotNLSr[a, d, t],
```

```
\{(a, 3), -5, 5, Appearance \rightarrow "Labeled"},
{(d, 0), -30, 30, Appearance + "Labeled";}{(t, 0), -100, 100, Appendix} "Labeled"}]
```
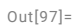

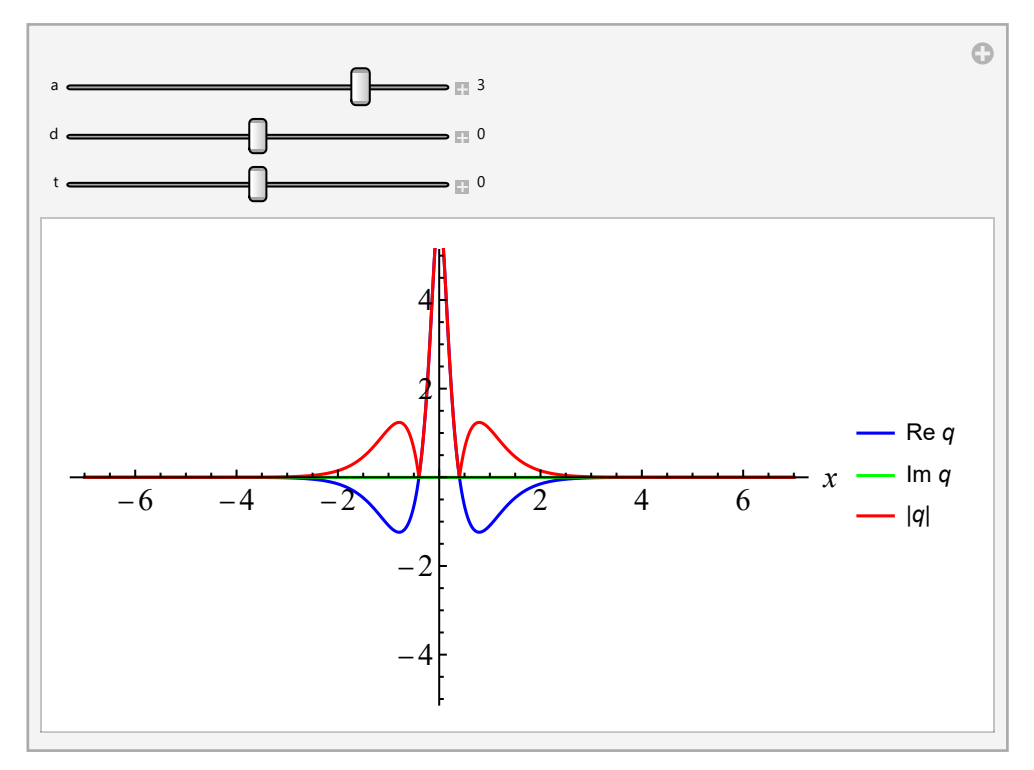

```
In[98]:= Plot3D[Re[qNLSr[x, t, 1, 3]], {x, -10, 10}, {t, -40, 40},
             PlotRange \rightarrow {-2, 2},
             PlotPoints \rightarrow 200,
             Mesh \rightarrow False,ImageSize \rightarrow 500,
            AxesLabel \rightarrow {"x", "t", "Re u"},
             BaseStyle \rightarrow {FontSize \rightarrow 12, FontFamily \rightarrow "Times New Roman"}
           \begin{array}{c} \end{array}
```
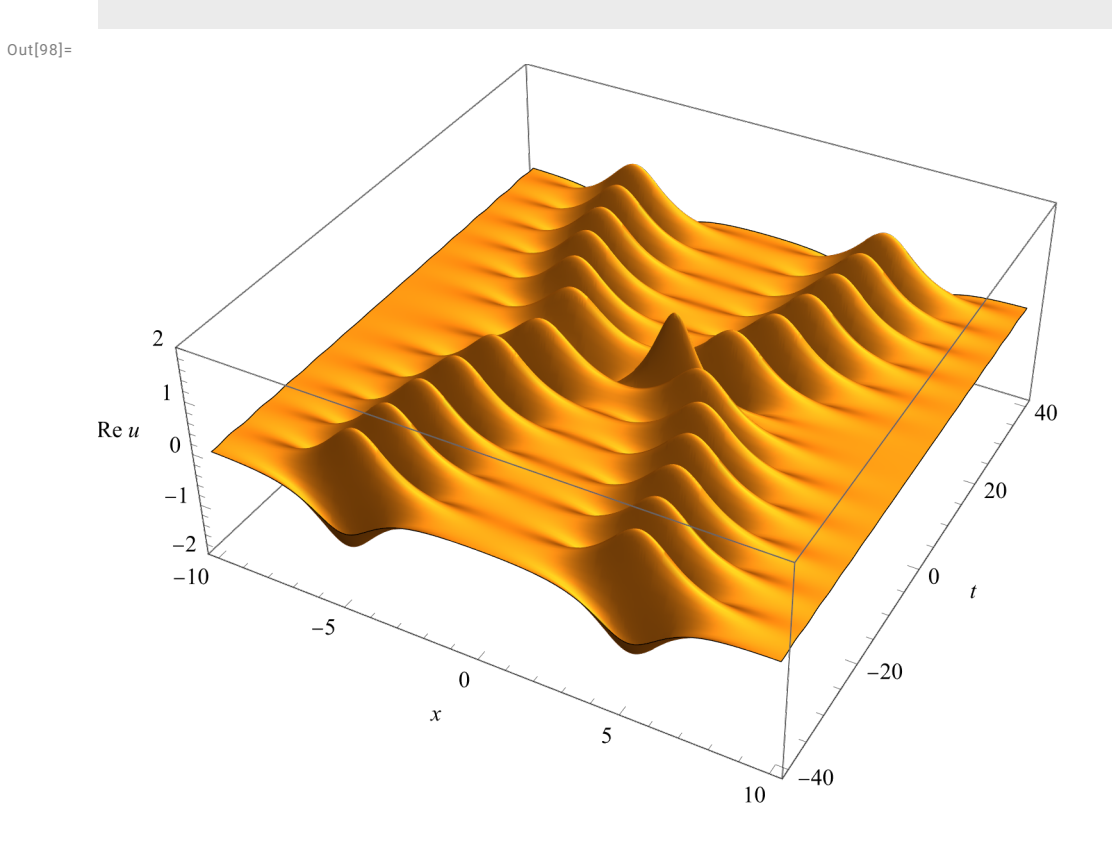

## 3.5 NLS<sup>+</sup>: солитон Перегрина (рациональный солитон)

• D.H. Peregrine. Water waves, nonlinear Schrödinger equations and their solutions. J. Austral. Math. Soc. Ser. B 25 (1983) 16-43.

$$
ln[99]:=
$$
 qNLSP[x., t\_j = Exp[-2 it]  $\left(1 - \frac{4 (1 - 4 it)}{1 + 4x^2 + 16t^2}\right)$ ;  
\n
$$
q = %
$$
  
\n
$$
cri[q]
$$
  
\nSimplify[Together[-i D[q, t] + D[q, x, x] + 2 cc[q] q<sup>2</sup>]]  
\n
$$
cot[100]=
$$
  
\n
$$
e^{-2it}\left(1 - \frac{4 (1 - 4 it)}{1 + 16t^2 + 4x^2}\right)
$$
  
\n
$$
Out[101]=
$$
  
\n
$$
\left\{Cos[2 t] - \frac{4 Cos[2 t]}{1 + 16t^2 + 4x^2} + \frac{16t Sin[2 t]}{1 + 16t^2 + 4x^2}, \frac{16t Cos[2 t]}{1 + 16t^2 + 4x^2} - Sin[2 t] + \frac{4 Sin[2 t]}{1 + 16t^2 + 4x^2}\right\}
$$
  
\n
$$
Out[102]=
$$
  
\n
$$
0
$$
  
\n
$$
ln[103]:=
$$

```
plotNLSP[t_]:=Module[\{u, v\},{u, v} = crit[qNLSP[x, t]];Plot [\{u, v, Sqrt[u^2 + v^2]\}, \{x, -7, 7\},PlotStyle \rightarrow {Blue, Green, Red},
    PlotRange \rightarrow \{-3.15, 3.15\},
    BaseStyle \rightarrow {FontSize \rightarrow 16, FontFamily \rightarrow "Times New Roman"},
    ImageSize \rightarrow 400,
    AxesLabel \rightarrow {"x", None},
    PlotLegends \rightarrow LineLegend[{Blue, Green, Red}, {"Re q", "Im q", "|q|"}]
  \mathbf{1}
```

```
Manipulate[
 plotNLSP[t],
 {(t, 0), -10, 10, Appendix} \rightarrow "Labeled"}]
```
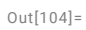

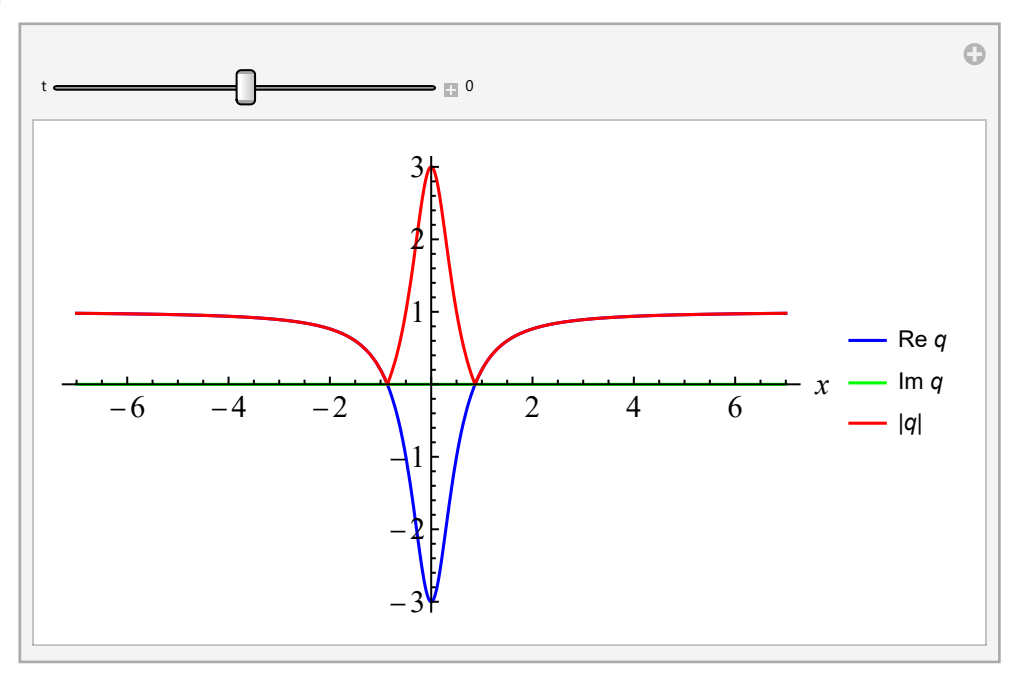

```
In[105]:=
```

```
Plot3D[Abs[qNLSP[x, t]], {x, -6, 6}, {t, -2, 2},
 PlotRange \rightarrow {-1, 4},
 PlotPoints \rightarrow 200,
 Mesh \rightarrow False,ImageSize \rightarrow 500,
 AxesLabel \rightarrow {"x", "t", "|q|"},
 BaseStyle \rightarrow {FontSize \rightarrow 12, FontFamily \rightarrow "Times New Roman"}
]
```
 $Out[105] =$ 

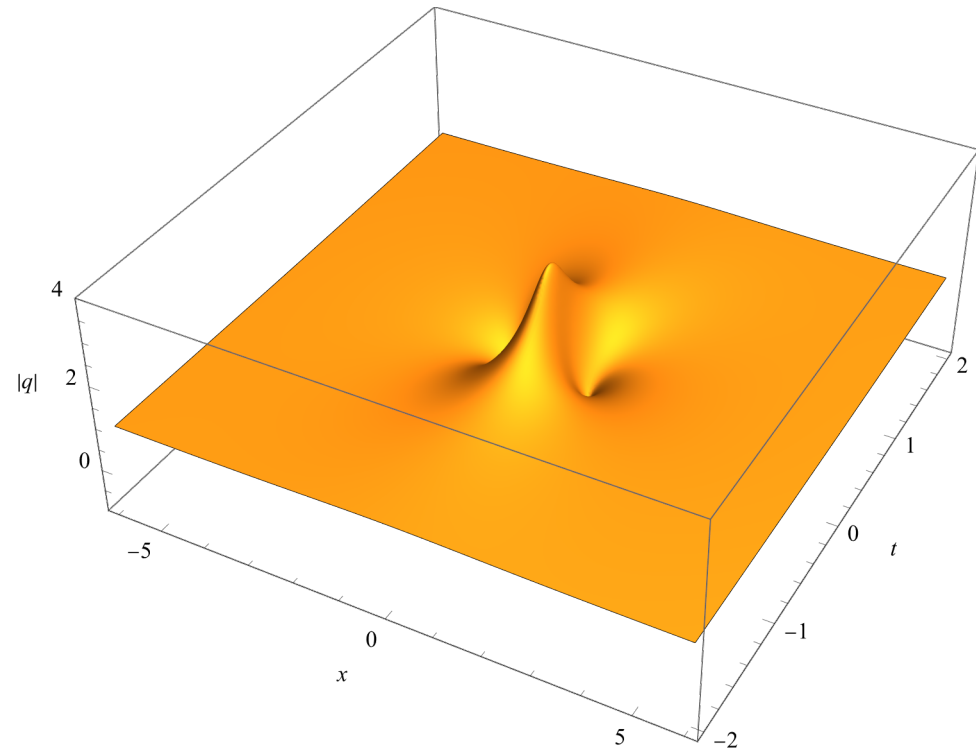

In[106]:=

```
Plot3D[Re[qNLSP[x, t]], {x, -6, 6}, {t, -2, 2},
 PlotRange \rightarrow {-3, 4},
 PlotPoints \rightarrow 200,
 Mesh \rightarrow False,ImageSize \rightarrow 500,
 AxesLabel \rightarrow {"x", "t", "Re q"},
 BaseStyle \rightarrow {FontSize \rightarrow 12, FontFamily \rightarrow "Times New Roman"}]
Plot3D[Im[qNLSP[x, t]], {x, -6, 6}, {t, -2, 2},
 PlotRange \rightarrow {-3, 4},
 PlotPoints \rightarrow 200,
 Mesh \rightarrow False,ImageSize \rightarrow 500,
 AxesLabel \rightarrow {"x", "t", "Im q"},
 BaseStyle \rightarrow {FontSize \rightarrow 12, FontFamily \rightarrow "Times New Roman"}]
```
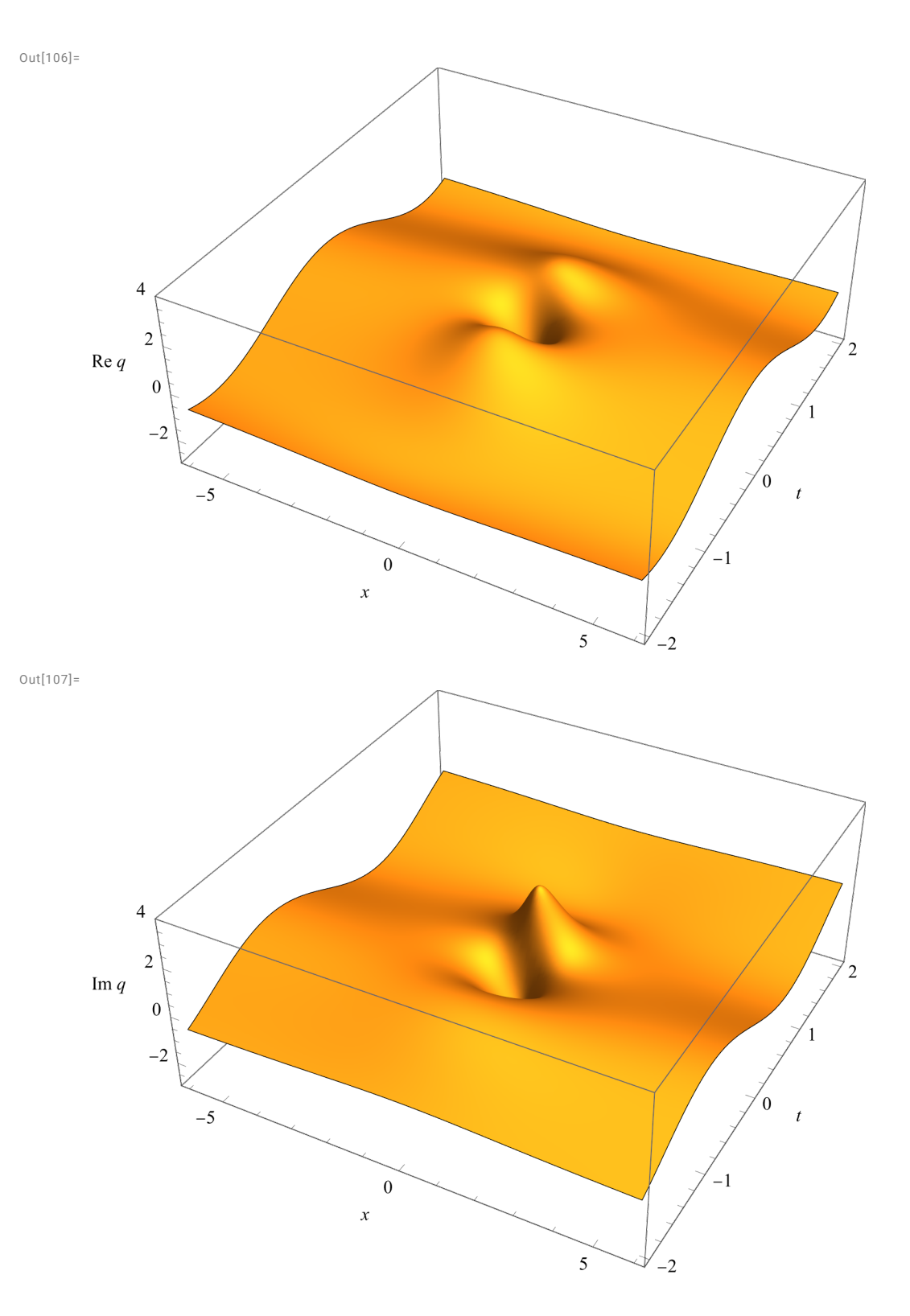

## 3.6 NLS<sup>+</sup> : солитон Ма

(или солитон на фоне конденсата)

• E.A. Kuznetsov. Solitons in a parametrically unstable plasma. Sov. Phys. Dokl. 236 (1977) 575-577.

• T. Kawata, H. Inoue. Inverse scattering method for the nonlinear evolution equations under nonvanishing conditions. J. Phys. Soc. Japan 44:5 (1978) 1722-1729.

• Y.-C. Ma. The perturbed plane-wave solution of the cubic Schrödinger equation. Stud. Appl. Math. 60

## (1979) 43-58.

#### In[108]:=

$$
qNLSMa[X_{-}, t_{-}, a_{-}, b_{-}]=
$$
\n
$$
a Exp[-2 \text{ i } a^{2} t] \left(1 + \frac{2 b (b Cos [4 a^{2} b ct] - i Sqrt[1 + b^{2}] Sin[4 a^{2} b ct])}{c Cosh[2 a b x] + Cos[4 a^{2} b ct]}\right) / . c \rightarrow Sqrt[1 + b^{2}];
$$
\n
$$
q = %
$$
\n
$$
Simplify[Together[-i D[q, t] + D[q, x, x] + 2 cc[q] q^{2}]]
$$

Out[109]=

$$
a e^{-2 \, i \, a^2 \, t} \left( 1 + \frac{2 \, b \, \left( b \, \cos \left[ 4 \, a^2 \, b \, \sqrt{1 + b^2} \, t \right] - i \, \sqrt{1 + b^2} \, \sin \left[ 4 \, a^2 \, b \, \sqrt{1 + b^2} \, t \right] \right)}{\cos \left[ 4 \, a^2 \, b \, \sqrt{1 + b^2} \, t \right] + \sqrt{1 + b^2} \, \cosh \left[ 2 \, a \, b \, x \right]} \right)
$$

Out[110]= 0

```
In[111]:=
```

```
plotNLSMa[t, a, b] := Module[(u, v],{u, v} = cri[qNLSMa[x, t, a, b]];
   Plot [\{u, v, Sqrt[u^2 + v^2]\}, \{x, -7, 7\},PlotStyle → {Blue, Green, Red},
   PlotRange \rightarrow {-3.15, 3.15},
   BaseStyle \rightarrow {FontSize \rightarrow 16, FontFamily \rightarrow "Times New Roman"},
   ImageSize \rightarrow 400,
   AxesLabel \rightarrow \{'''x'', None},
   PlotLegends \rightarrow LineLegend [{Blue, Green, Red}, {"Re q", "Im q", "|q|"}]
  \exists
```

```
Manipulate[
 plotNLSMa[t, a, b],
 \{(a, 1), -5, 5, Appearance \rightarrow "Labeled"},
 \{b, 1\}, -5, 5, Appearance \rightarrow "Labeled"},
 { {\t, 0}, -10, 10, Appearance \rightarrow "Labeled"}]
```
Out[112]=

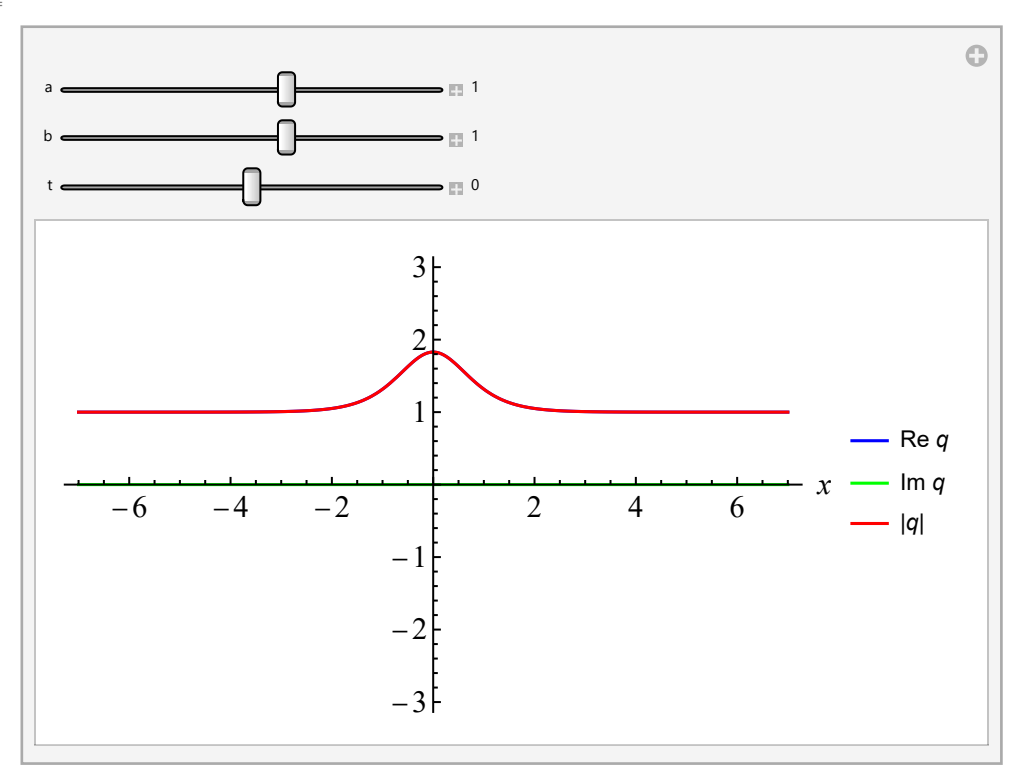

In[113]:=

```
Plot3D[Re[qNLSMa[x, t, 1, 1]], {x, -6, 6}, {t, -8, 8},
 PlotRange \rightarrow {-4, 4},
 PlotPoints \rightarrow 200,
 Mesh \rightarrow False,ImageSize \rightarrow 500,
 AxesLabel \rightarrow {"x", "t", "|q|"},
 BaseStyle \rightarrow {FontSize \rightarrow 12, FontFamily \rightarrow "Times New Roman"}
\mathbf{l}
```
Out[113]=

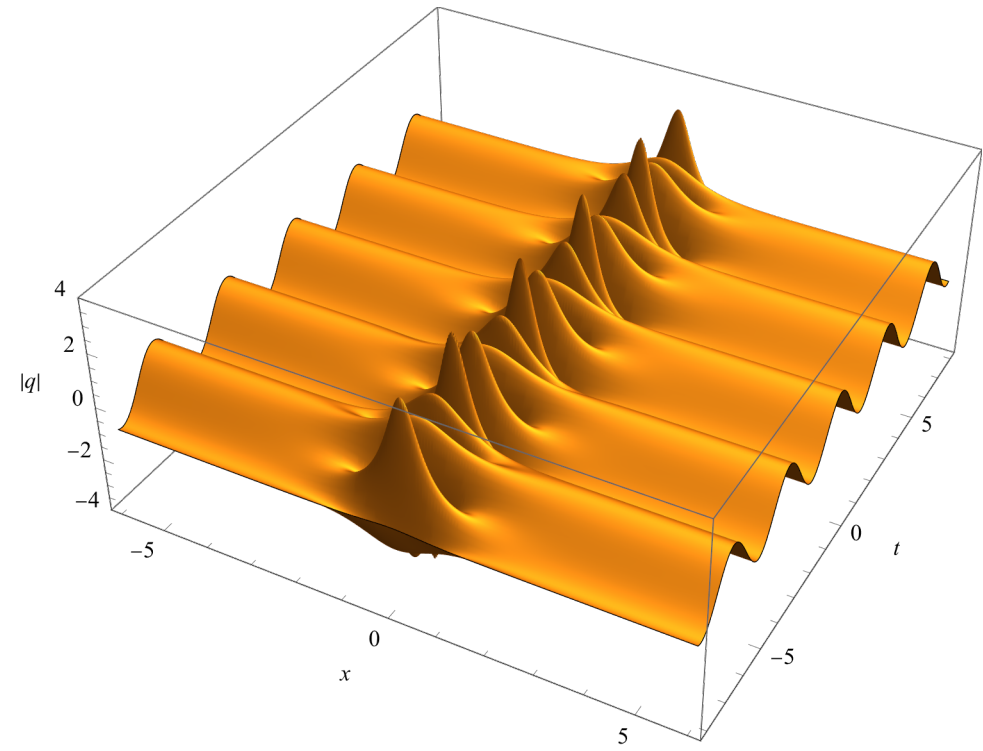

## 3.7 NLS- : темный солитон

#### In[114]:= <code>qNLSdark[x\_, t\_, a\_, b\_] = -b Tanh[b</code> (x + 2 a t) ] Exp  $\left[\begin{smallmatrix}\dot{\texttt{m}} & (2 \text{ b}^2 - \text{a}^2) & \texttt{t} + \dot{\texttt{m}} \text{ a} & (\texttt{X} + 2 \text{ a} \text{ t})\end{smallmatrix}\right]$ ;  $q = %$ cri[q] <code>Simplify[Together $[-\texttt{i} D[q, t] + D[q, x, x] - 2 \texttt{cc}[q] q^2]]$ ]</code> Out[115]=  $-b e^{i(-a^2+2b^2) t+i a (2a t+x)}$  Tanh [b (2 a t + x)] Out[116]=  $\left\{ -\right.$  $b \text{ Cos } [ (-a^2 + 2 b^2) t + a (2 a t + x)] \text{ Sinh[2 b (2 a t + x)]}$  $1 + \cosh[2 b (2 a t + x)]$ ,  $b \sin \left[\; \left(-a^2 + 2\,b^2\right) \; t + a\; (2\; a\; t + x)\; \right] \; Sinh\,[\,2\; b\; \left(2\; a\; t + x\right) \; ]$  $1 + \cosh[2 b (2 a t + x)]$

Out[117]=

0

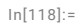

```
plotNLSdark[t, a, b] := Module[(u, v],{u, v} = crit[qNLSdark[x, t, a, b]];Plot [\{u, v, Sqrt[u^2 + v^2]\}, \{x, -7, 7\},PlotStyle \rightarrow {Blue, Green, Red},
    PlotRange \rightarrow {-3.15, 3.15},
    BaseStyle \rightarrow {FontSize \rightarrow 16, FontFamily \rightarrow "Times New Roman"},
    ImageSize \rightarrow 400,
    AxesLabel \rightarrow \{'''x'', None},
    PlotLegends \rightarrow LineLegend [{Blue, Green, Red}, {"Re q", "Im q", "|q|"}]
  \vert \vert
```
Manipulate[ plotNLSdark[t, a, b],  ${a, 1}, -5, 5,$  Appearance  $\rightarrow$  "Labeled"},  $\{b, 1\}, -5, 5,$  Appearance  $\rightarrow$  "Labeled"},  ${ {\t, 0}, -10, 10,$  Appearance  $\rightarrow$  "Labeled"}]

Out[119]=

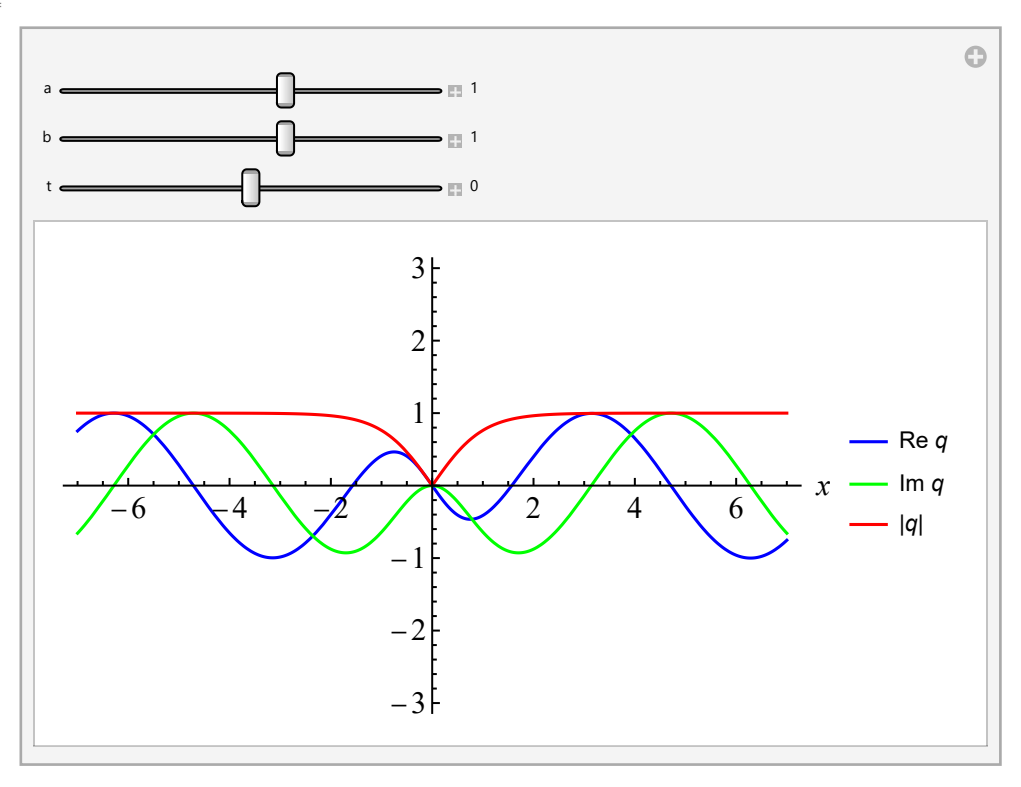

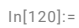

```
Plot3D[Re[qNLSdark[x, t, 1, 2]], {x, -6, 6}, {t, -3, 3},
 PlotRange \rightarrow {-4, 4},
 PlotPoints \rightarrow 200,
 Mesh \rightarrow False,ImageSize \rightarrow 500,
 AxesLabel \rightarrow {"x", "t", "|q|"},
 BaseStyle \rightarrow {FontSize \rightarrow 12, FontFamily \rightarrow "Times New Roman"}
]
```
Out[120]=

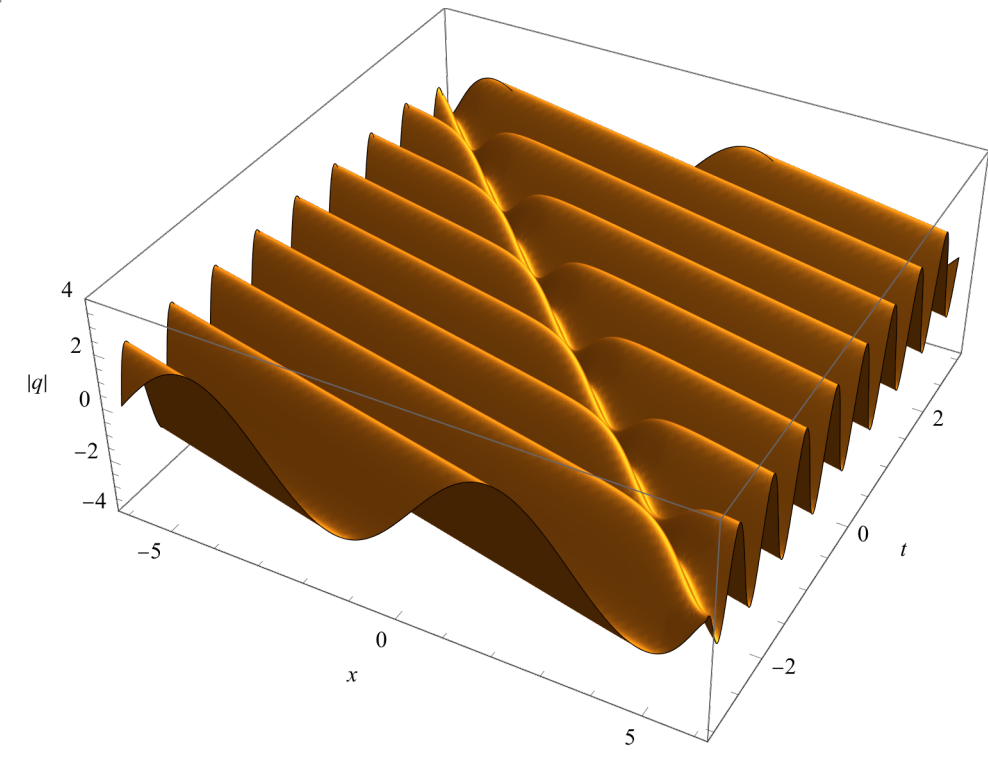

## 4 Sin-Гордон  $u_{xy} = \sin u$

## 4.1 Приведение к рациональному виду

Вычисления удобнее делать для уравнения в рациональной форме

$$
v_{xy} = \frac{v}{1+v^2} \left( 2 v_x v_y + 1 - v^2 \right), \quad v = \tan \frac{u}{4}.
$$

In[121]:=

```
Clear[u, v]
u = 4 ArcTan[v[x, y]]
FullSimplify[D[u, x, y] - Sin[u]/.
   \left\{ D[v[x, y], x, y] \rightarrow \frac{v[x, y]}{v[x, y]} \right\}\frac{1 + v(x, y)}{1 + v(x, y)^2} (2D[v(x, y], x] \times D[v(x, y], y] + 1 - v(x, y)^2)
```
Out[122]=

4 ArcTan[v[x, y]]

Out[123]=

0

1-солитонное решение

In[124]:=

```
v = v1 = c Exp[a x + y / a]Factor\big[ D[v, x, y] - \frac{v}{\cdot} \big]\frac{1}{1+v^2} (2 D[v, x] \times D[v, y] + 1 - v^2)u = 4 ArcTan[v]FullSimplify[D[u, x, y] - Sin[u]]
```
Out[124]=

```
Out[125]=
```
Out[126]=

```
4 ArcTan\left[ c e^{a x + \frac{y}{a}} \right]
```
 $C e^{a x + \frac{y}{a}}$ 

0

0

Out[127]=

2-солитонное решение

In[128]:=

$$
v = v2 = \frac{(a1 + a2) (c2 Exp[a2 x + y/a2] - c1 Exp[a1 x + y/a1])}{(a1 - a2) (1 + c1 c2 Exp[(a1 + a2) x + (1/a1 + 1/a2) y])}
$$
  
Simplify 
$$
\left[ D[v, x, y] - \frac{v}{1 + v^2} (2 D[v, x] \times D[v, y] + 1 - v^2) \right]
$$

Out[128]=

$$
\frac{(a1+a2)\ \left(-c1\ {\rm e}^{a1\ x+\frac{y}{a1}}+c2\ {\rm e}^{a2\ x+\frac{y}{a2}}\right)}{(a1-a2)\ \left(1+c1\ c2\ {\rm e}^{(a1+a2)\ x+\left(\frac{1}{a1}+\frac{1}{a2}\right)\ y}\right)}
$$

Out[129]=

0

Здесь параметры не обязательно вещественны. Выбирая их по разному, получаем разные типы решений.

## 4.2 Кинк

In[130]:=

```
Plot3D[4 ArcTan[v1] /. {a \rightarrow 0.5, c \rightarrow 1}, {x, -12, 12}, {y, -8, 8},
 PlotRange \rightarrow {0, 2\pi},
 PlotPoints \rightarrow 50,
 Mesh \rightarrow False,ColorFunction \rightarrow "Aquamarine",
 AxesLabel \rightarrow {"x", "y", "u"},
 ImageSize \rightarrow 500,
 BaseStyle \rightarrow {FontSize \rightarrow 12, FontFamily \rightarrow "Times New Roman"}]
```
Out[130]=

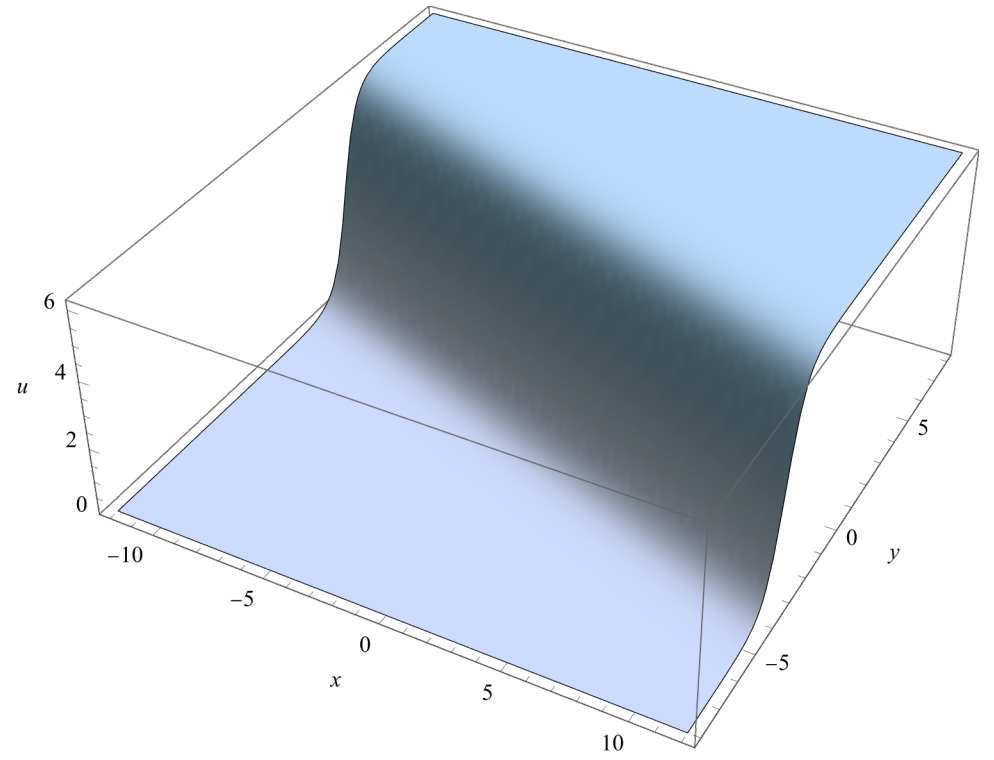

## 4.3 Кинк-антикинк

```
In[131]:=
```

```
Plot3D[4 ArcTan[v2] /. {a1 \rightarrow 0.5, a2 \rightarrow 1, c1 \rightarrow 1, c2 \rightarrow 1}, {x, -12, 12}, {y, -8, 8},
 PlotRange \rightarrow {-2.1 \pi, 2.1 \pi},
 PlotPoints \rightarrow 50,Mesh \rightarrow False,ColorFunction \rightarrow "Aquamarine",
 AxesLabel \rightarrow {"x", "y", "u"},
 ImageSize \rightarrow 500,
 BaseStyle \rightarrow {FontSize \rightarrow 12, FontFamily \rightarrow "Times New Roman"}]
```
Out[131]=

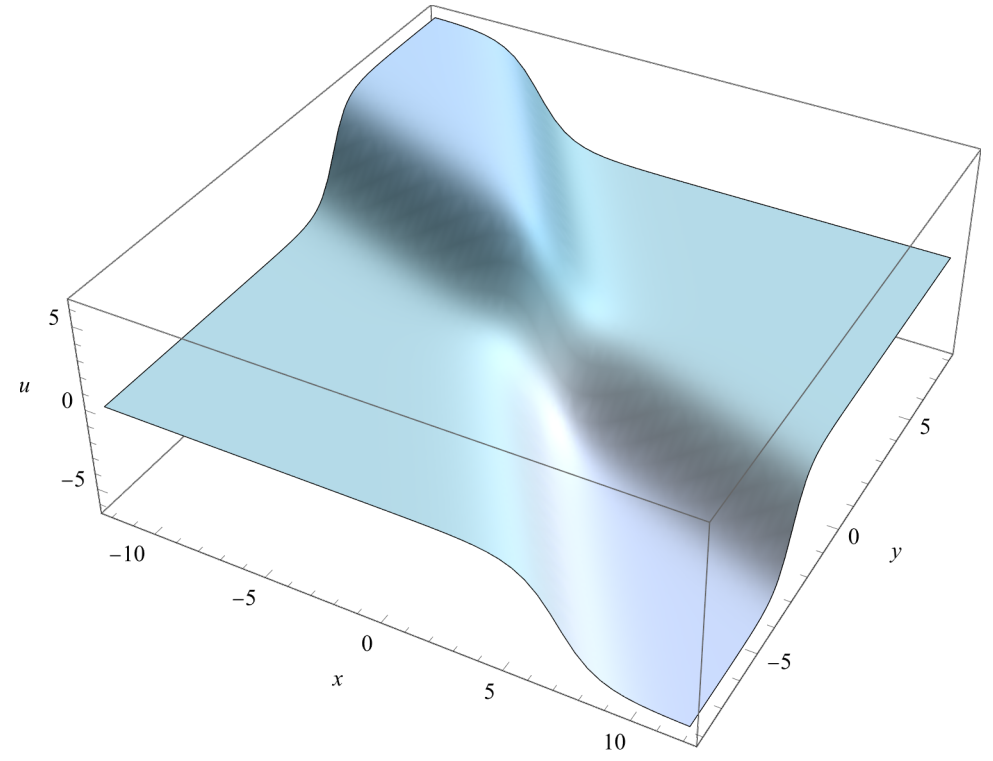

In[132]:=

```
Manipulate[
  Plot[4 ArcTan[v2] /. {a1 \rightarrow 0.5, a2 \rightarrow 1, c1 \rightarrow 1, c2 \rightarrow 1, y \rightarrow yy}, {x, -50, 50},
     PlotRange \rightarrow {-2.1 \pi, 2.1 \pi},
      PlotPoints \rightarrow 50,
      PlotStyle \rightarrow Blue,AxesLabel \rightarrow {"x", "u"},
     ImageSize \rightarrow 500,
     BaseStyle \rightarrow {FontSize \rightarrow 14, FontFamily \rightarrow "Times New Roman"}],
  {{yy, 0}, -10, 10}
\begin{array}{c} \rule{0pt}{2.5ex} \rule{0pt}{2.5ex} \rule{0
```
Out[132]=

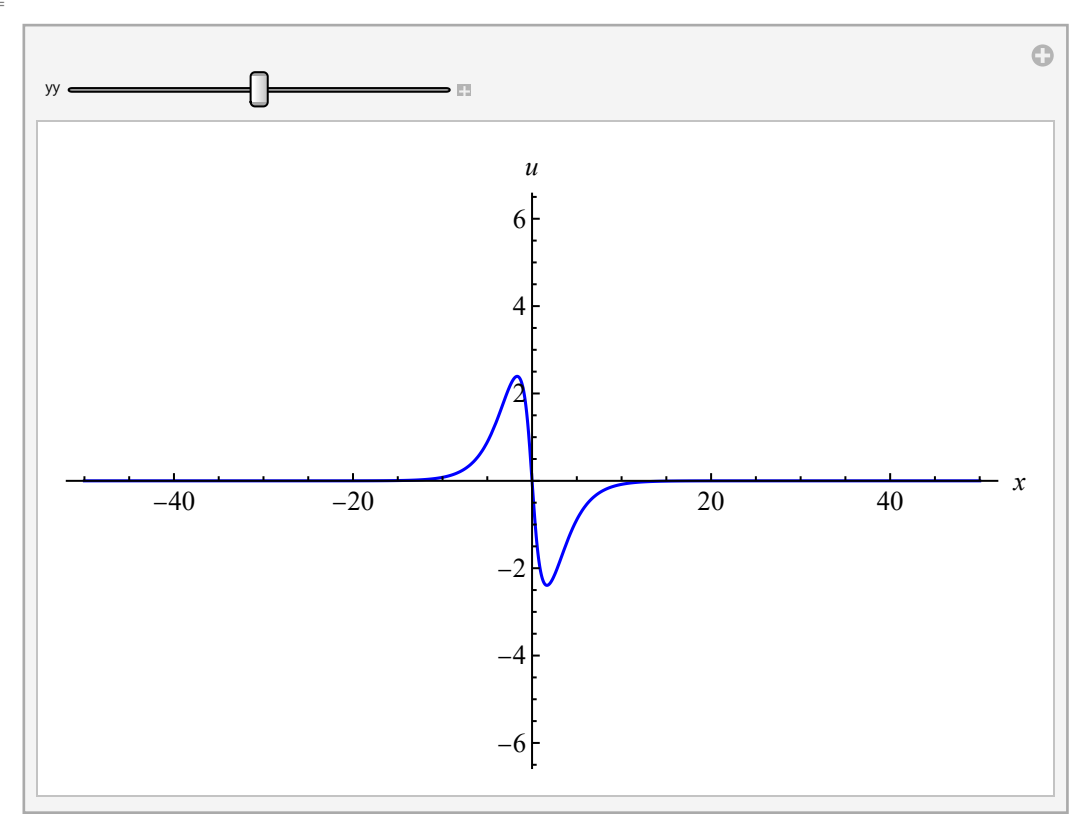

## 4.4 Кинк-кинк

#### In[133]:=

```
Plot3D[4 ArcTan[v2] /. {a1 \rightarrow 0.5, a2 \rightarrow -1, c1 \rightarrow 1, c2 \rightarrow 1}, {x, -12, 12}, {y, -8, 8},
 PlotRange \rightarrow {-2.1 \pi, 2.1 \pi},
 PlotPoints \rightarrow 50,Mesh \rightarrow False,ColorFunction \rightarrow "Aquamarine",
 AxesLabel \rightarrow {"x", "y", "u"},
 ImageSize \rightarrow 500,
 BaseStyle \rightarrow {FontSize \rightarrow 14, FontFamily \rightarrow "Times New Roman"}]
```
Out[133]=

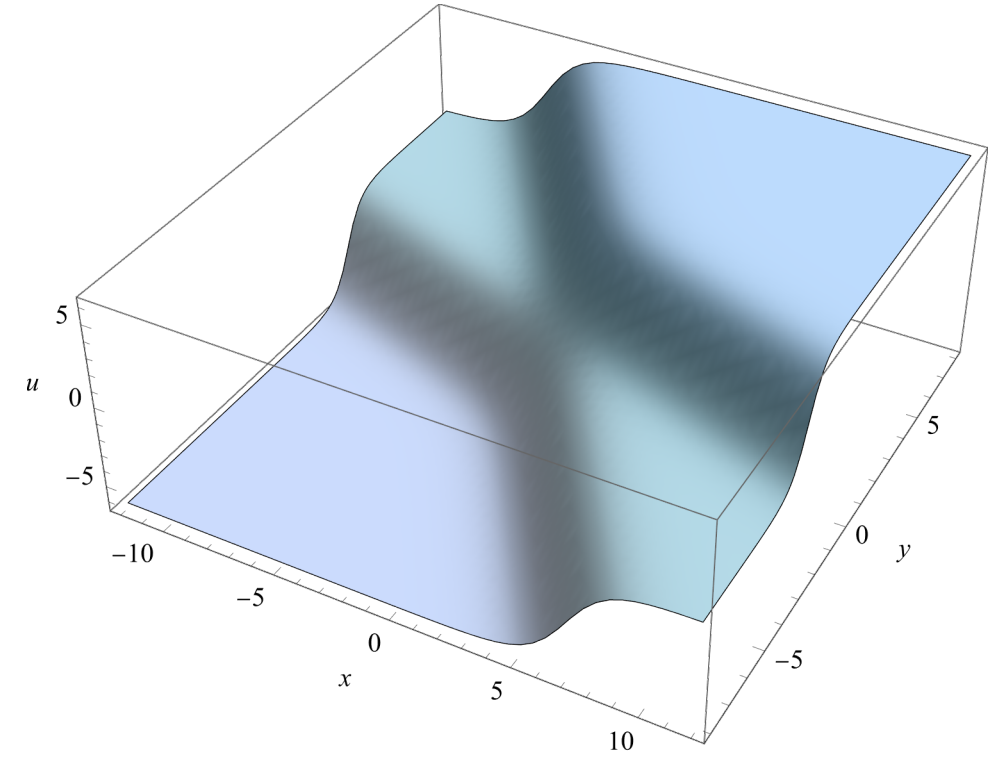

In[134]:=

```
Manipulate[
 Plot[4 ArcTan[v2] /. {a1 \rightarrow 0.5, a2 \rightarrow -1, c1 \rightarrow 1, c2 \rightarrow 1, y \rightarrow yy}, {x, -50, 50},
   PlotRange \rightarrow {-2.1 \pi, 2.1 \pi},
   PlotPoints \rightarrow 50,
   PlotStyle \rightarrow Blue,AxesLabel \rightarrow {"x", "u"},
   ImageSize \rightarrow 500,
   BaseStyle \rightarrow {FontSize \rightarrow 14, FontFamily \rightarrow "Times New Roman"}],
 {{yy, -15}, -20, 20}
\begin{array}{c} \end{array}
```
Out[134]=

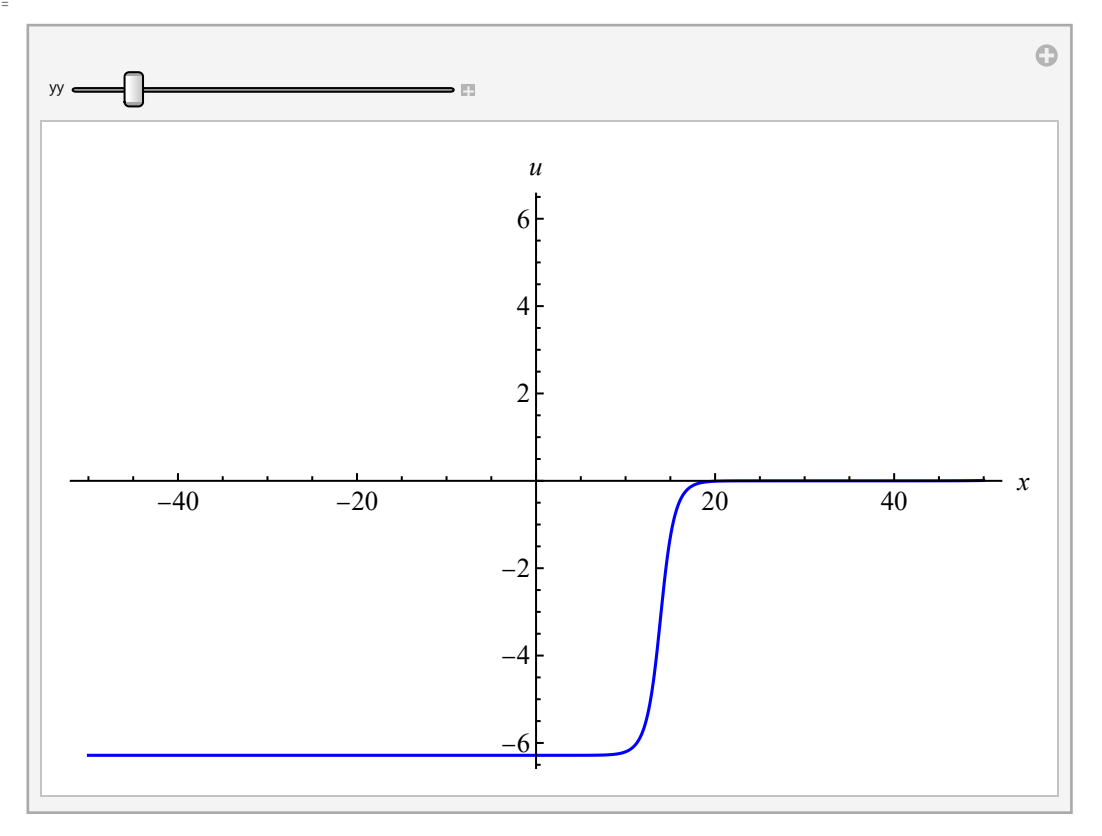

## 4.5 Бризер

Пусть параметры комплексно сопряжены:

In[135]:=

v2  
\nv2/. {a1 → a + I b, a2 → a - I b, c1 → c + I d, c2 → c - I d}  
\nv = Factor [ComplexExpand[%]]  
\nSimplify [D[v, x, y] - 
$$
\frac{v}{1 + v^2}
$$
 (2D[v, x] ×D[v, y] + 1 - v<sup>2</sup>)]

Out[135]=

$$
\frac{(a1+a2)\ \left(-c1\ {\rm e}^{a1\ x+\frac{y}{a1}}+c2\ {\rm e}^{a2\ x+\frac{y}{a2}}\right)}{(a1-a2)\ \left(1+c1\ c2\ {\rm e}^{(a1+a2)\ x+\left(\frac{1}{a1}+\frac{1}{a2}\right)\ y}\right)}
$$

Out[136]=

$$
-\frac{\text{i} a \left((c - \text{i} d) e^{(a - \text{i} b) x + \frac{y}{a - \text{i} b}} - (c + \text{i} d) e^{(a + \text{i} b) x + \frac{y}{a + \text{i} b}}\right)}{b \left(1 + (c - \text{i} d) (c + \text{i} d) e^{2 a x + \left(\frac{1}{a - \text{i} b} + \frac{1}{a + \text{i} b}\right) y}\right)}
$$

Out[137]=

$$
-\frac{2 a e^{a x + \frac{ay}{a^2 + b^2} \left( d \cos \left[ bx - \frac{by}{a^2 + b^2} \right] + c \sin \left[ bx - \frac{by}{a^2 + b^2} \right] \right)}{b \left( 1 + c^2 e^{2 a x + \frac{2ay}{a^2 + b^2}} + d^2 e^{2 a x + \frac{2ay}{a^2 + b^2}} \right)}
$$

Out[138]=

0

Это можно переобозначить так:

In[139]:=

$$
V[x_-, y_-, a_-, b_-, C1_-, C2_] = \frac{a \sin[b (x - \frac{y}{a^2 + b^2}) + C1]}{b \cosh[a (x + \frac{y}{a^2 + b^2}) + C2]};
$$
  
\n
$$
v = \frac{8}{b \cosh[a (x + \frac{y}{a^2 + b^2}) + C2]};
$$
  
\n
$$
Simplify [D[v, x, y] - \frac{v}{1 + v^2} (2D[v, x] \times D[v, y] + 1 - v^2)]
$$
  
\n
$$
W[x_-, y_-, a_-, b_-, C1_-, C2_] = \frac{a}{b \cosh[a (x + \frac{y}{a^2 + b^2}) + C2]};
$$

Out[140]=

$$
\frac{a \text{ Sech}\left[C2 + a\,\left(x + \frac{y}{a^2 + b^2}\right)\right] \text{Sin}\left[C1 + b\,\left(x - \frac{y}{a^2 + b^2}\right)\right]}{b}
$$

Out[141]=

0

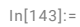

```
Manipulate[
Plot[{4 ArcTan[VV[x, y, a, b, 0, 0]], 4 ArcTan[V[x, y, a, b, 0, 0]]}, {x, -50, 50},
  PlotRange \rightarrow {-1.5, 1.5},
  PlotPoints \rightarrow 100,
  PlotStyle  {{Dashing[{0.01}], Red}, {Blue}},
  AxesLabel \rightarrow {"x", "u"},
  ImageSize \rightarrow 500,
  BaseStyle \rightarrow {FontSize \rightarrow 14, FontFamily \rightarrow "Times New Roman"}],
 {(a, 0.5), -1, 1, Appendix, 4.} The \rightarrow "Labeled"},
 \{ \{b, 1.5\}, -5, 5, Appearance \rightarrow "Labeled"},
 {{y, 0}, -70, 70}
]
```
Out[143]=

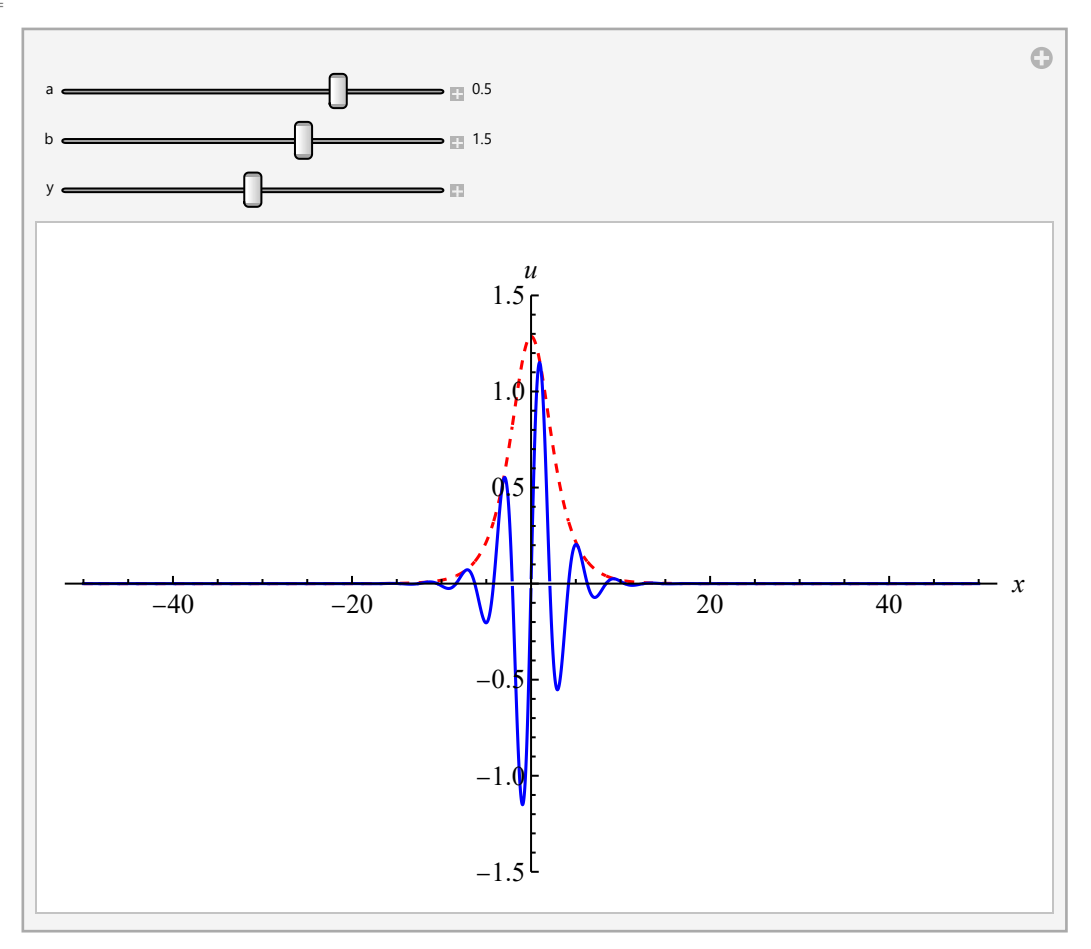

$$
ln[144]:=
$$

```
Plot3D[4 ArcTan[V[x, y, 0.5, 1.5, 0, 0]], {x, -20, 20}, {y, -20, 20},
 PlotRange \rightarrow {-2, 2},
 PlotPoints \rightarrow 100,
 Mesh \rightarrow False,ColorFunction \rightarrow "Aquantine",AxesLabel \rightarrow {"x", "y", "u"},
 ImageSize \rightarrow 500,
 BaseStyle \rightarrow {FontSize \rightarrow 14, FontFamily \rightarrow "Times New Roman"}]
```
 $Out[144] =$ 

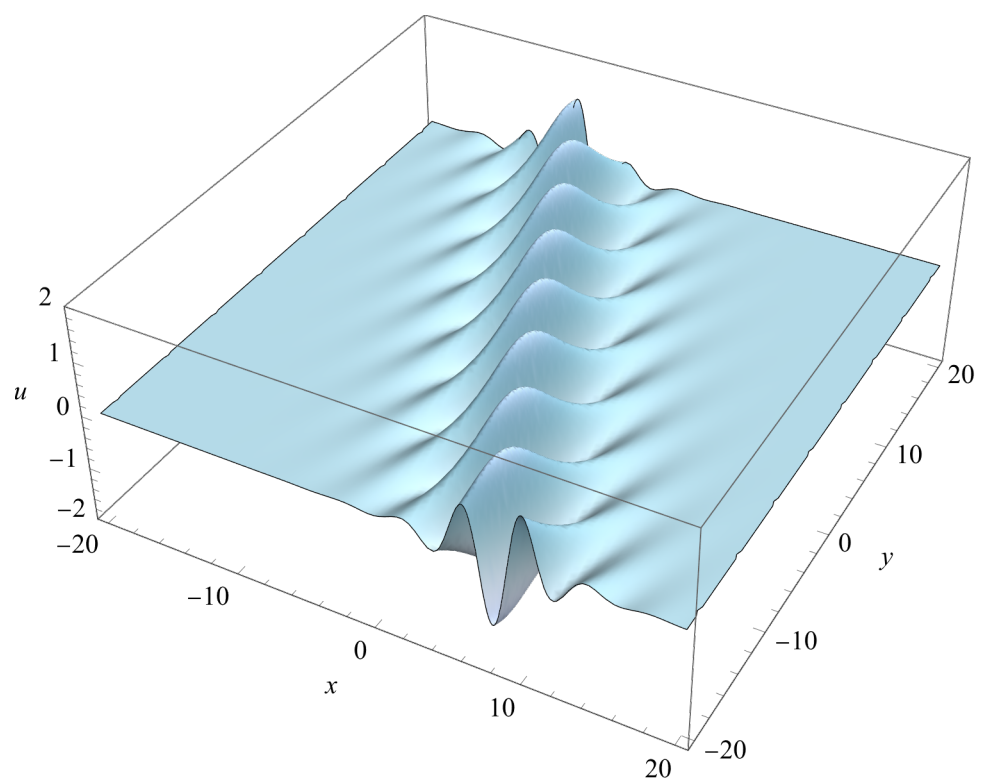

В частности, если  $a^2 + b^2 = 1$ , то в лабораторных координатах получается стоячий бризер:

 $In[145]:=$ 

V[x, y, 3/5, 4/5, 0, 0]

Out[145]=

$$
\frac{3}{4} \text{ Sech}\left[\frac{3(x+y)}{5}\right] \sin\left[\frac{4(x-y)}{5}\right]
$$

In[146]:=

```
Plot3D[4 ArcTan[V[x, y, 3/5, 4/5, 0, 0]], {x, -20, 20}, {y, -20, 20},
 PlotRange \rightarrow {-5, 5},
 PlotPoints \rightarrow 50,
 Mesh \rightarrow False,ColorFunction \rightarrow "Aquantine",AxesLabel \rightarrow {"x", "y", "u"},
 ImageSize \rightarrow 500,
 BaseStyle \rightarrow {FontSize \rightarrow 14, FontFamily \rightarrow "Times New Roman"}]
```
Out[146]=

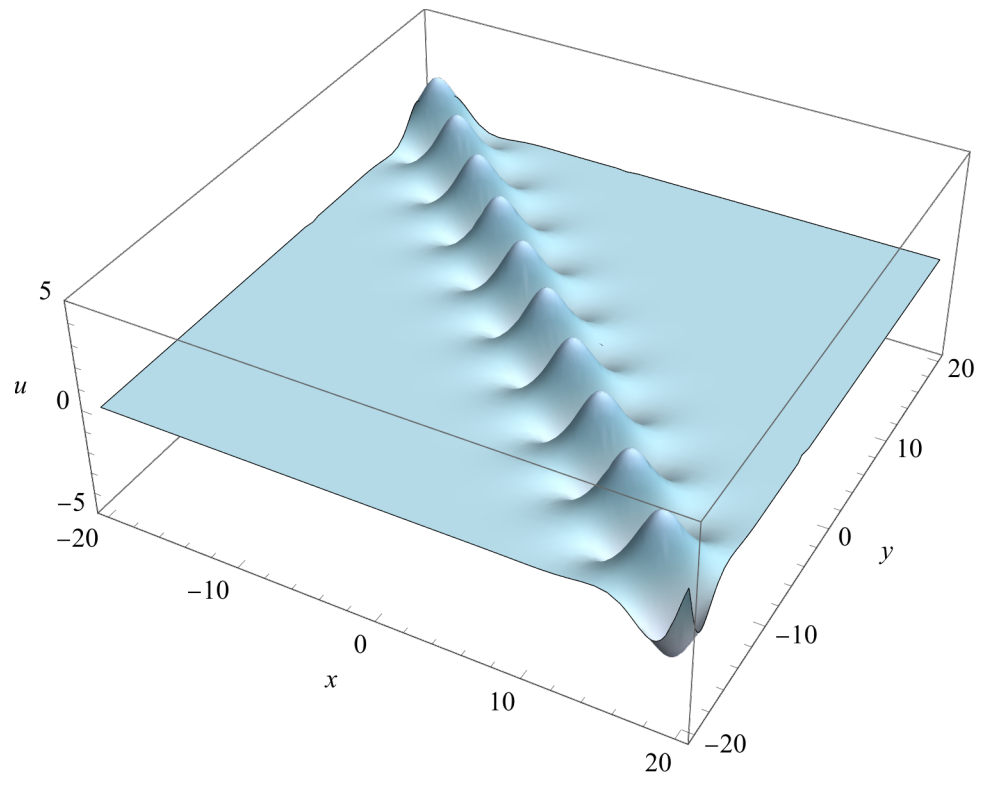